### Whole Genome Assembly and Alignment Michael Schatz

Nov 20, 2013 CSHL Advanced Sequencing

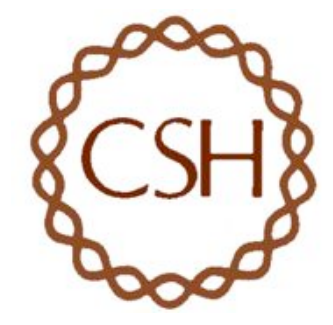

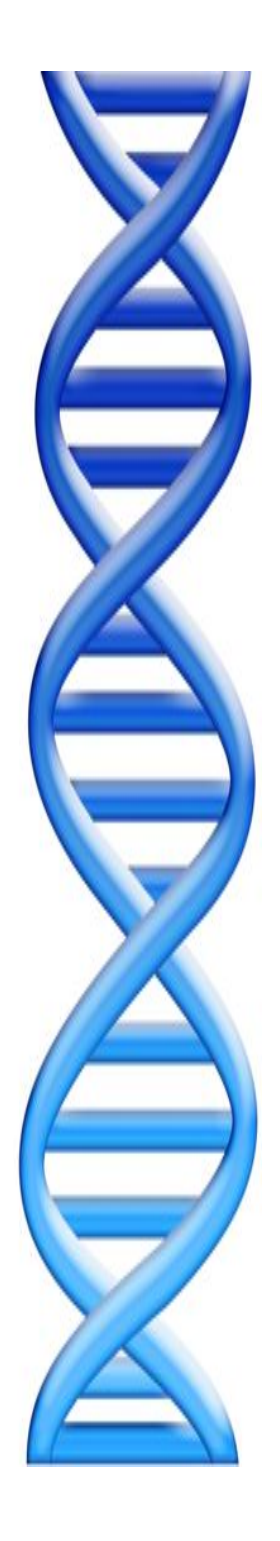

### **Outline**

- 1. Assembly theory
	- 1. Assembly by analogy
	- 2. De Bruijn and Overlap graph
	- 3. Coverage, read length, errors, and repeats
- 2. Genome assemblers
	- 1. ALLPATHS-LG
	- 2. SOAPdenovo
	- 3. Celera Assembler
- 3. Whole Genome Alignment with MUMmer
- 4. Assembly Tutorial

### Shredded Book Reconstruction

• Dickens accidentally shreds the first printing of A Tale of Two Cities – Text printed on 5 long spools

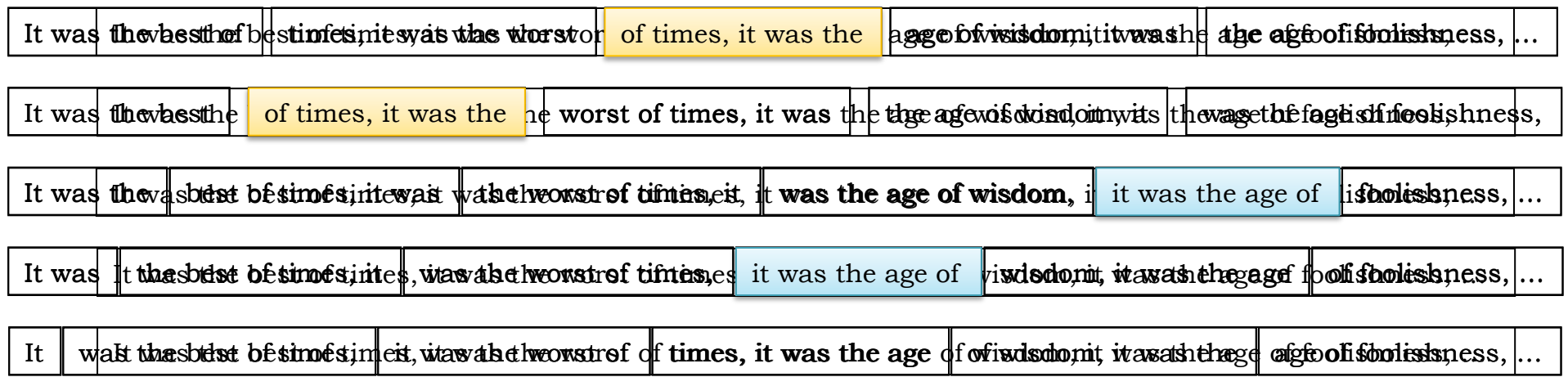

- How can he reconstruct the text?
	- $-$  5 copies x 138, 656 words / 5 words per fragment = 138k fragments
	- The short fragments from every copy are mixed together
	- Some fragments are identical

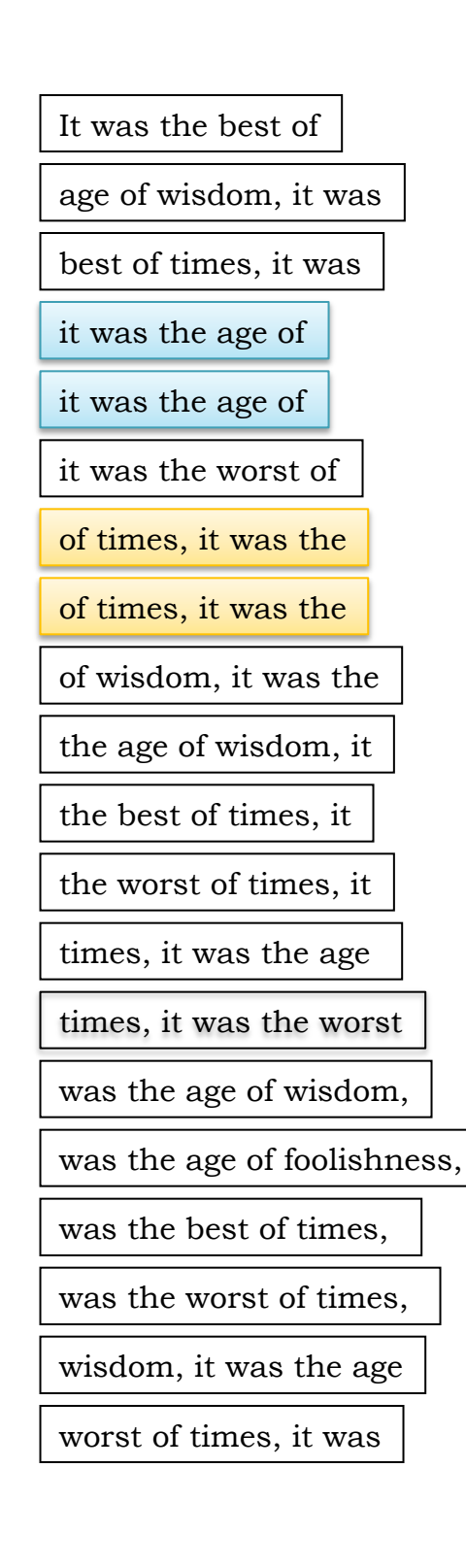

### Greedy Reconstruction

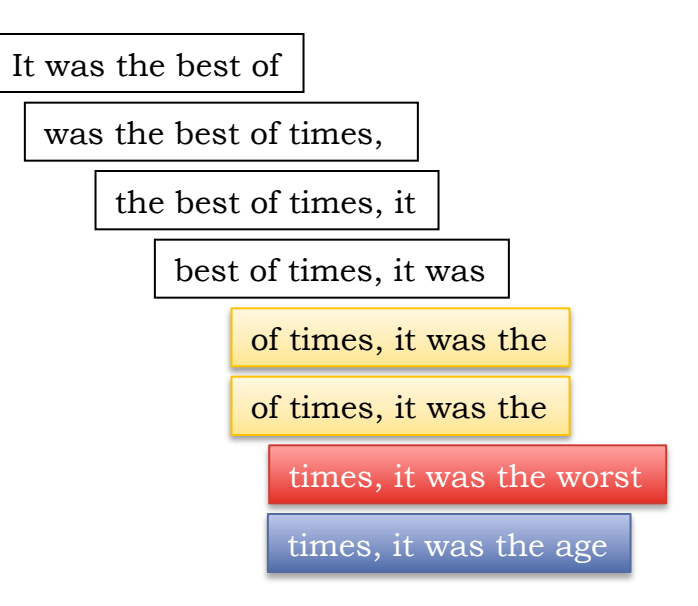

The repeated sequence make the correct reconstruction ambiguous

• It was the best of times, it was the [worst/age]

Model the assembly problem as a graph problem

### de Bruijn Graph Construction

- $D_k = (V,E)$ 
	- $V = All length-k subfragments (k < 1)$
	- E = Directed edges between consecutive subfragments
		- Nodes overlap by k-1 words

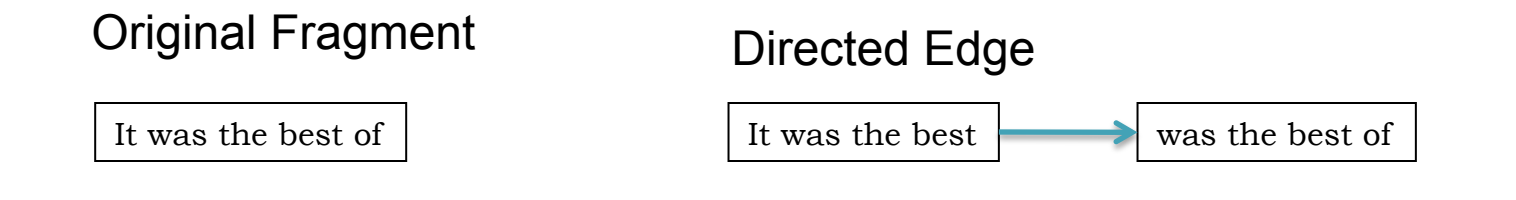

- Locally constructed graph reveals the global sequence structure
	- Overlaps between sequences implicitly computed

de Bruijn, 1946 Idury and Waterman, 1995 Pevzner, Tang, Waterman, 2001

# de Bruijn Graph Assembly

It was the best

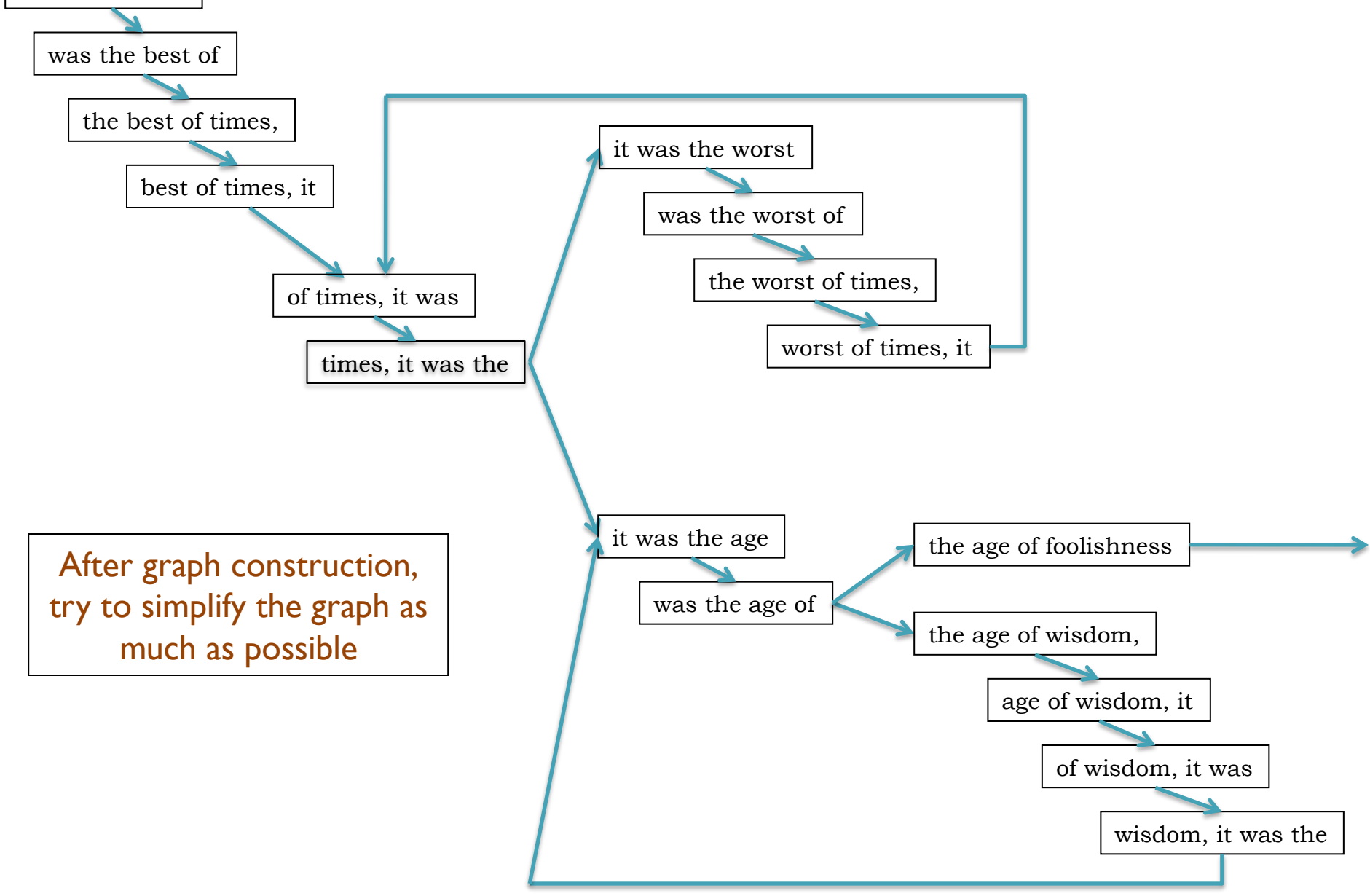

### de Bruijn Graph Assembly

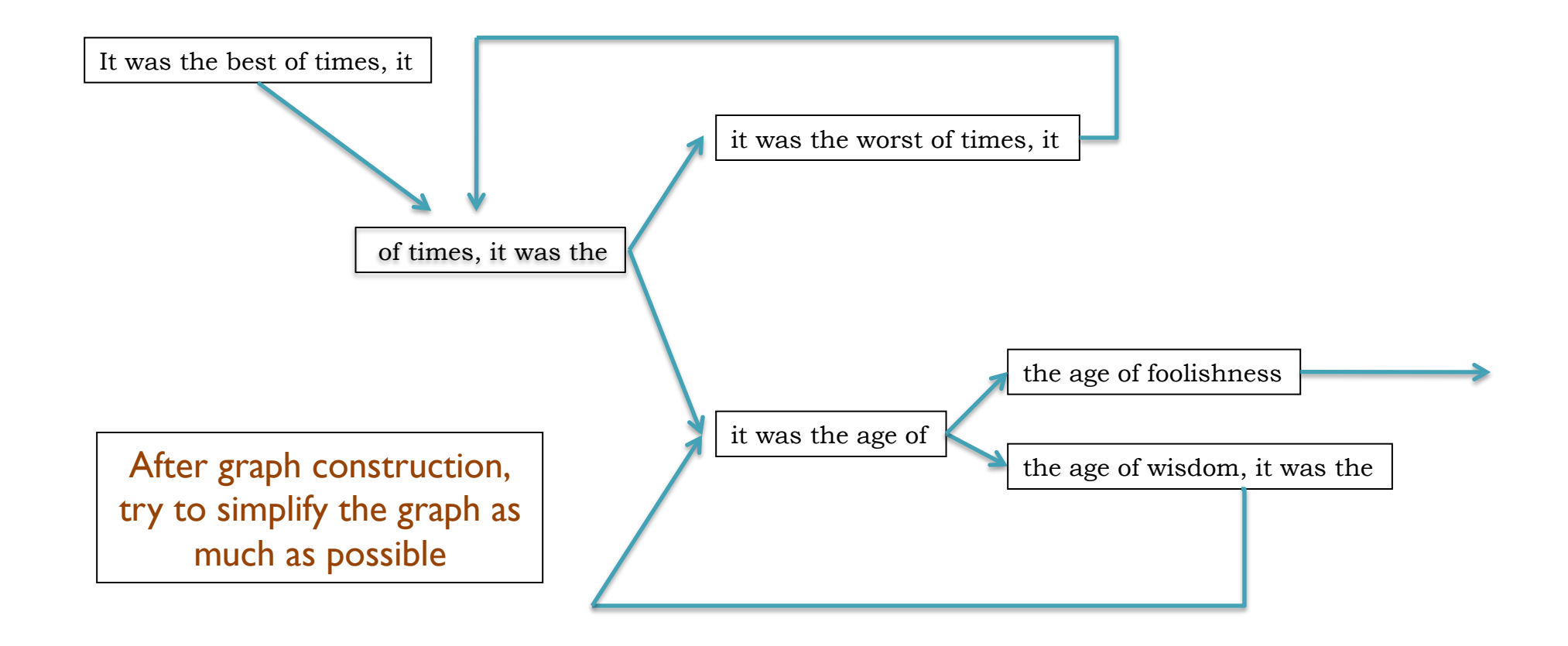

### The full tale

… it was the best of times it was the worst of times … … it was the age of wisdom it was the age of foolishness … … it was the epoch of belief it was the epoch of incredulity … ... it was the season of light it was the season of darkness ... … it was the spring of hope it was the winder of despair …

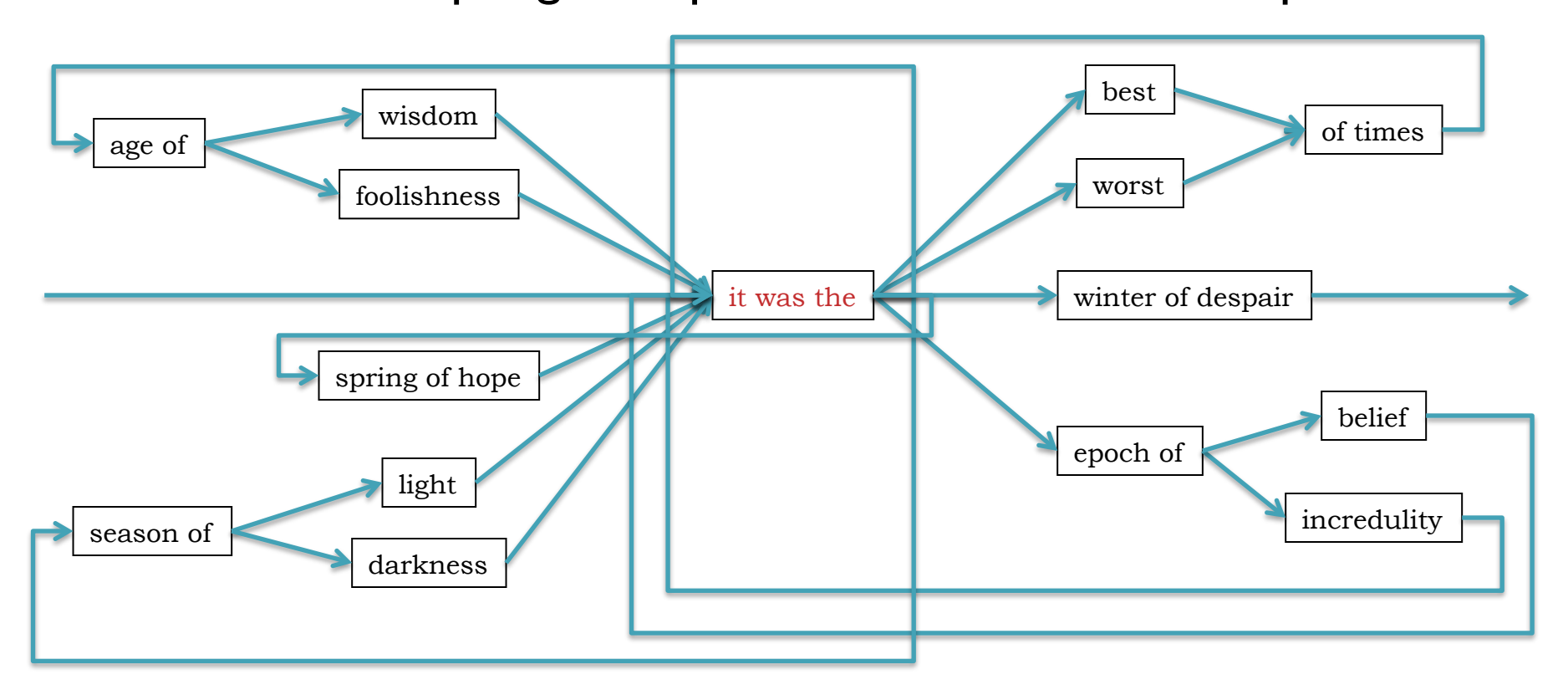

### N50 size

Def: 50% of the genome is in contigs as large as the N50 value

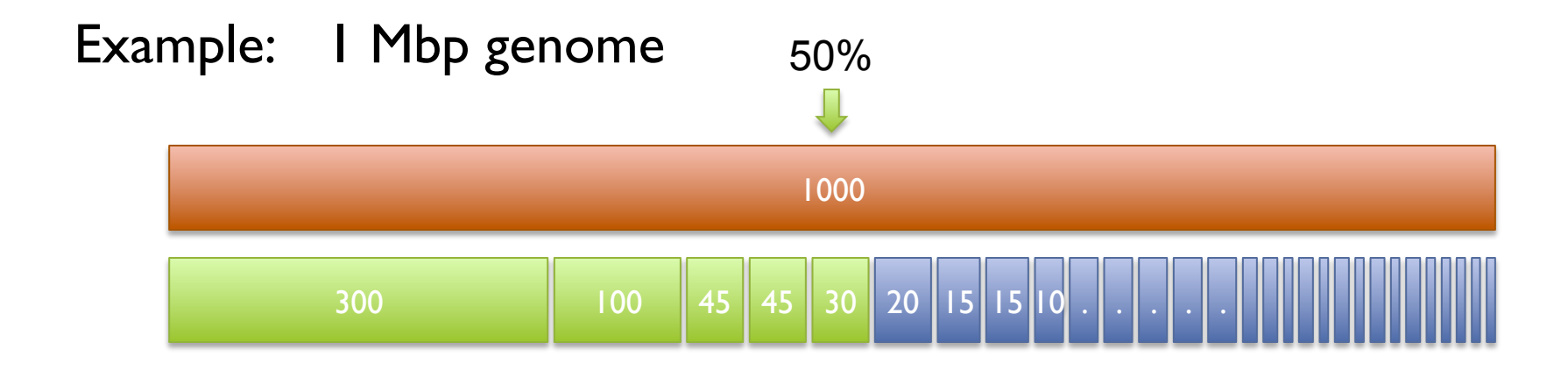

```
N50 size = 30 kbp
```

```
 (300k+100k+45k+45k+30k = 520k >= 500kbp)
```
Note:

N50 values are only meaningful to compare when base genome size is the same in all cases

### Milestones in Genome Assembly

Nature Vol. 265 February 24 1977

#### articles

#### Nucleotide sequence of bacteriophage  $\Phi$ X174 DNA

Sanger, G. M. Air', B. G. Barrell, N. L. Brown', A. R. Coulson, J. C. Fiddes, A. Hutchison III:, P. M. Slocombe<sup>1</sup> & M. Smith'

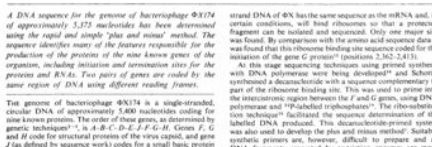

1977. Sanger *et al.*  1<sup>st</sup> Complete Organism 5375 bp

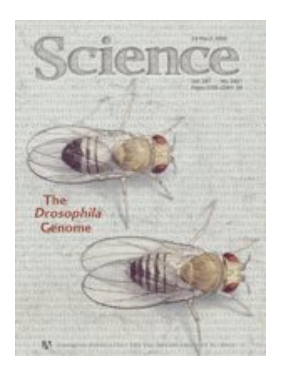

2000. Myers *et al.*  **1st Large WGS Assembly.** Celera Assembler. 116 Mbp

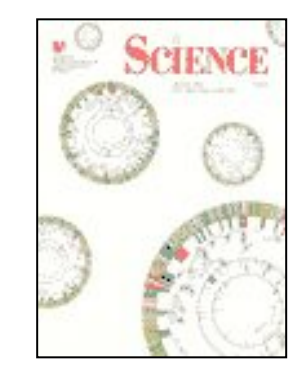

1995. Fleischmann *et al.*  1<sup>st</sup> Free Living Organism TIGR Assembler. 1.8Mbp

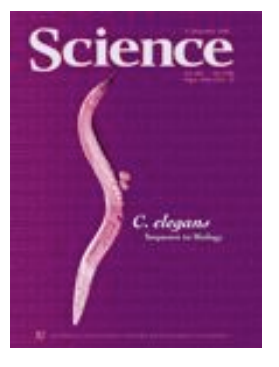

1998. C.elegans SC **1st Multicellular Organism** BAC-by-BAC Phrap. 97Mbp

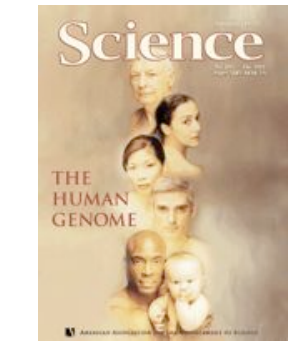

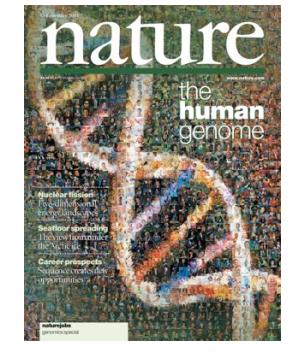

2001. Venter *et al.,* IHGSC Human Genome Celera Assembler/GigaAssembler. 2.9 Gbp

2010. Li *et al.*  1<sup>st</sup> Large SGS Assembly. SOAPdenovo 2.2 Gbp

Like Dickens, we must computationally reconstruct a genome from short fragments

# Assembly Applications

• Novel genomes

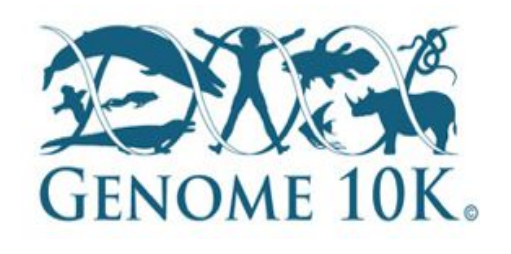

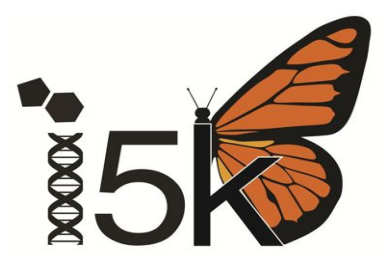

• Metagenomes

– …

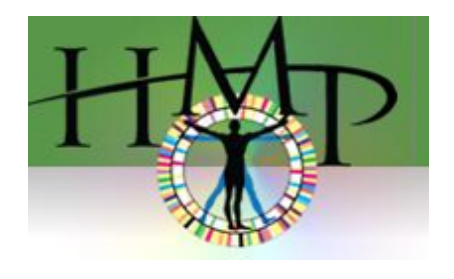

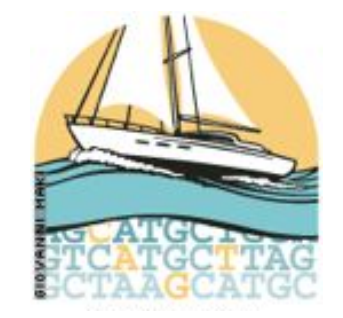

- Sequencing assays
	- Structural variations
	- Transcript assembly

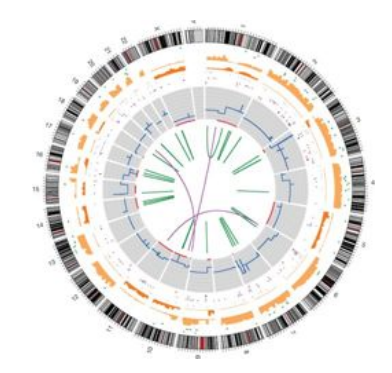

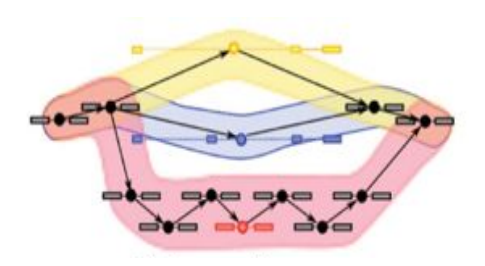

### Why are genomes hard to assemble?

- *1. Biological*:
	- (Very) High ploidy, heterozygosity, repeat content

### *2. Sequencing*:

– (Very) large genomes, imperfect sequencing

### *3. Computational*:

– (Very) Large genomes, complex structure

### *4. Accuracy*:

– (Very) Hard to assess correctness

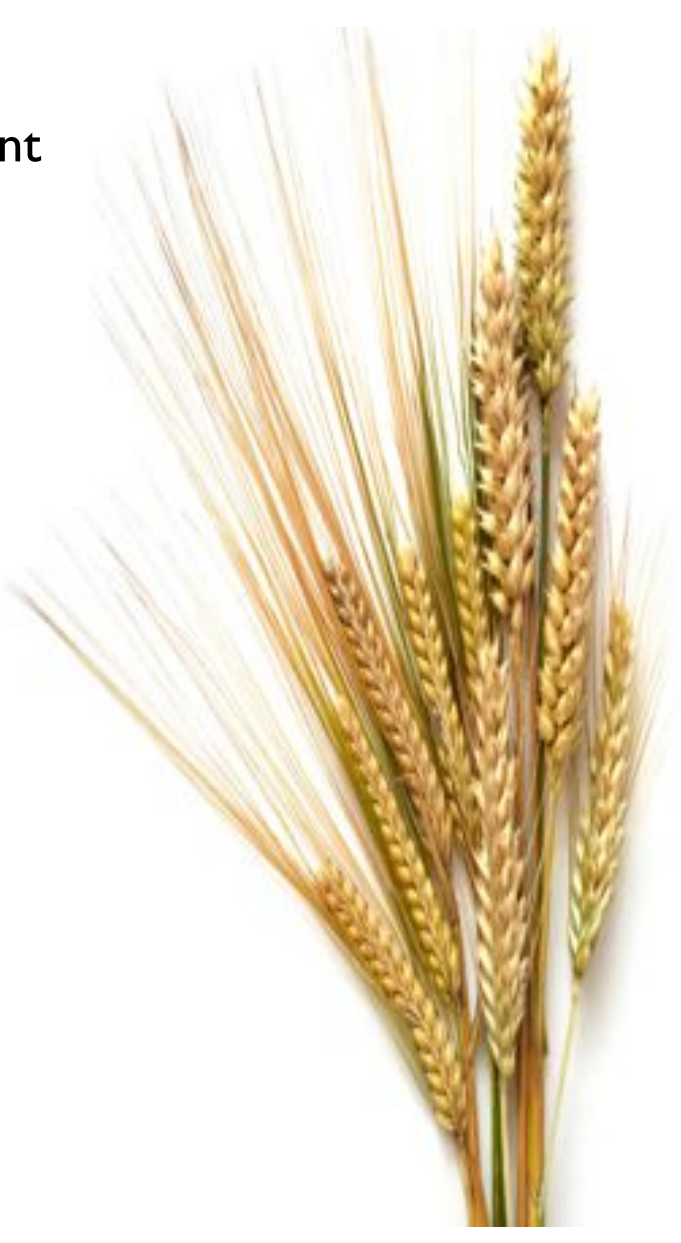

## Assembling a Genome

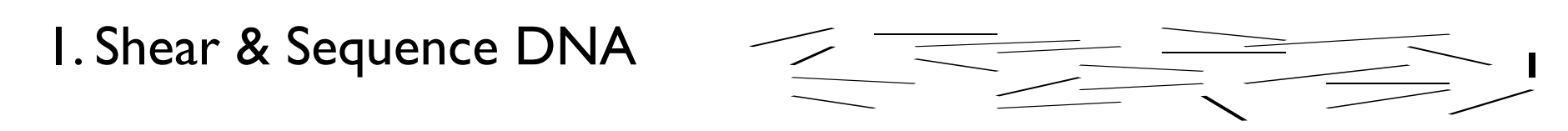

- 2. Construct assembly graph from overlapping reads
	- …AGCCTAGGGATGCGCGACACGT GGATGCGCGACACGTCGCATATCCGGTTTGGTCAACCTCGGACGGAC CAACCTCGGACGGACCTCAGCGAA…
- 3. Simplify assembly graph

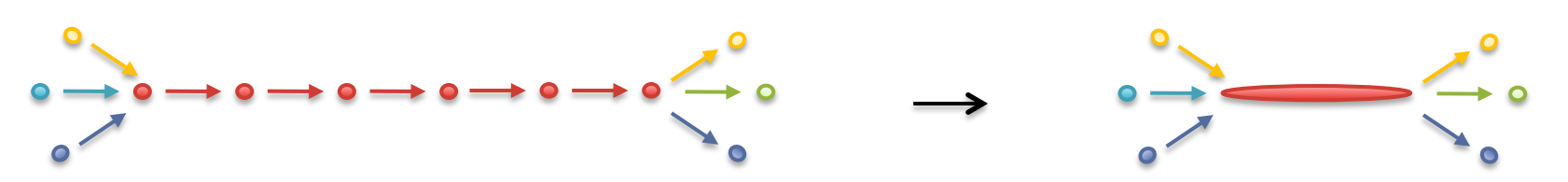

4. Detangle graph with long reads, mates, and other links

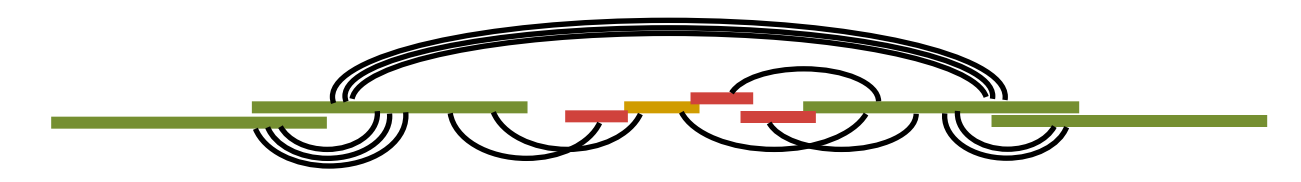

### Assembly Complexity

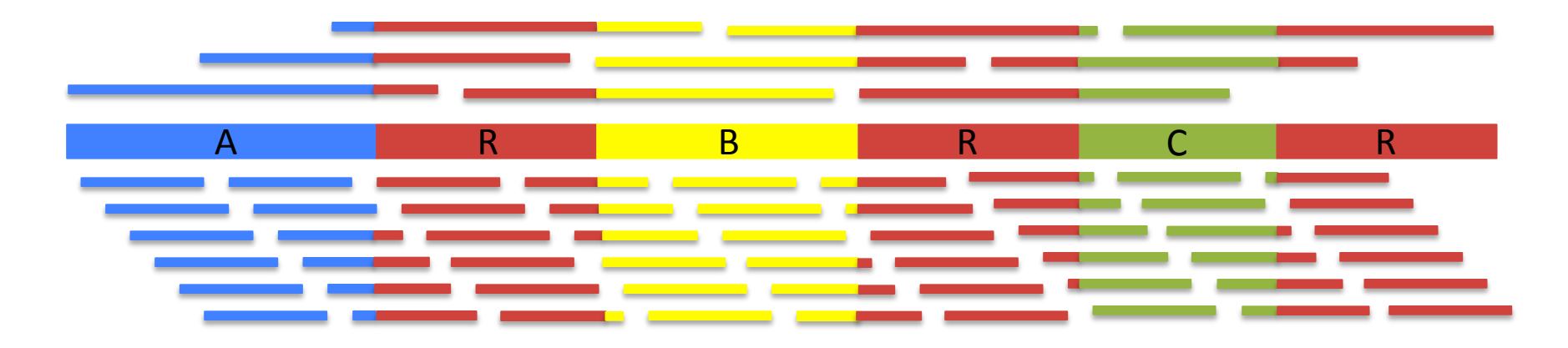

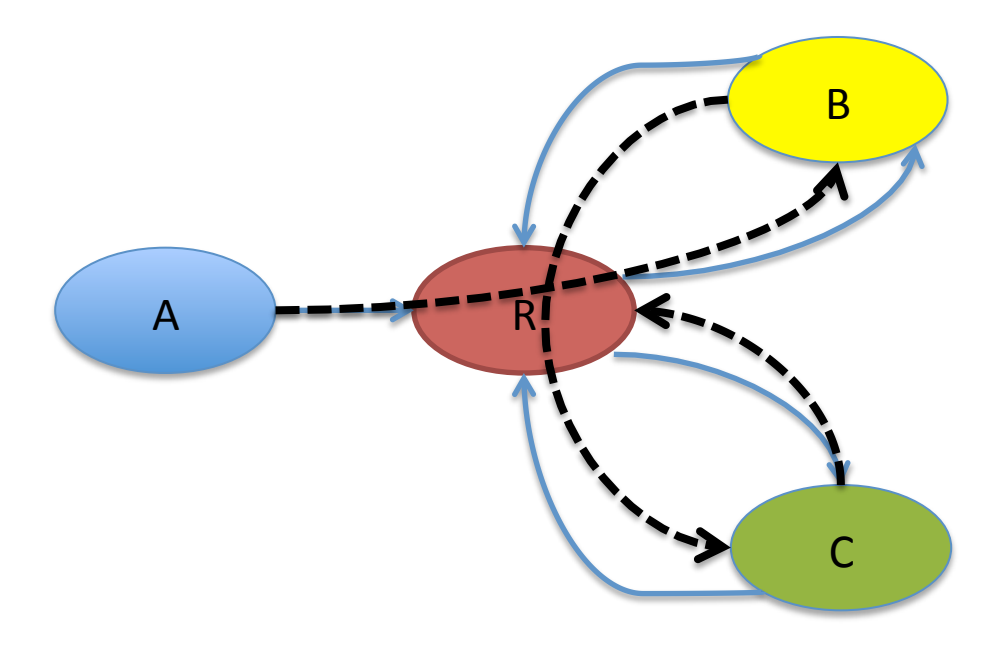

### Assembly Complexity

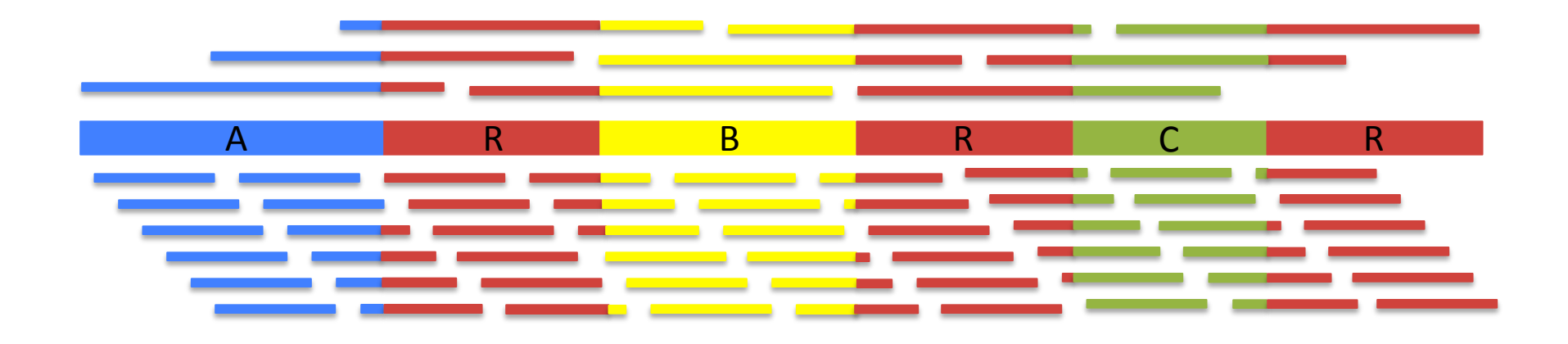

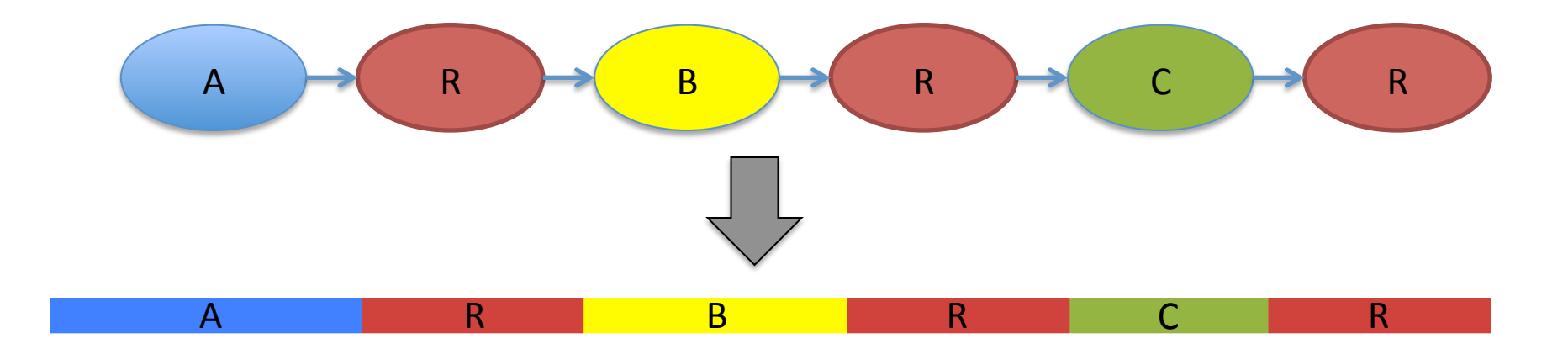

## Ingredients for a good assembly

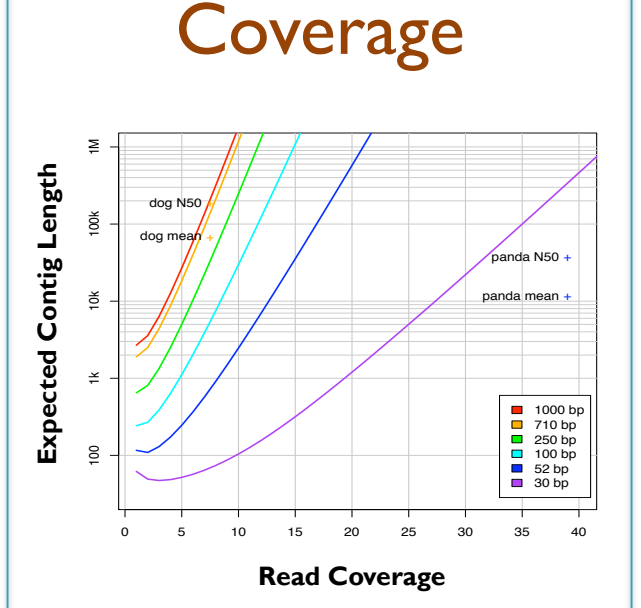

#### *High coverage is required*

- Oversample the genome to ensure every base is sequenced with long overlaps between reads
- Biased coverage will also fragment assembly

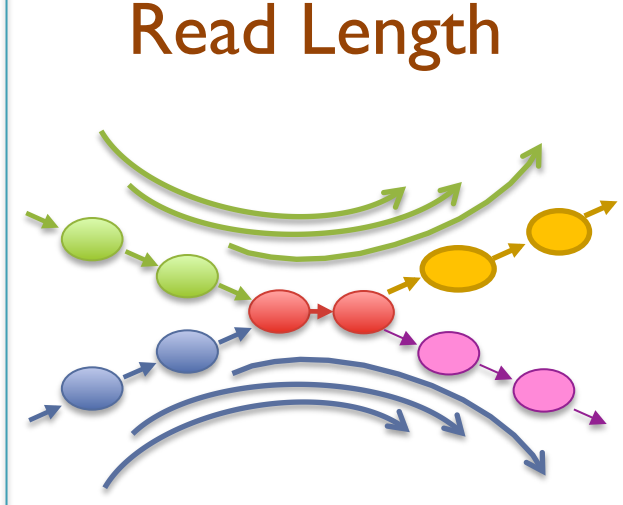

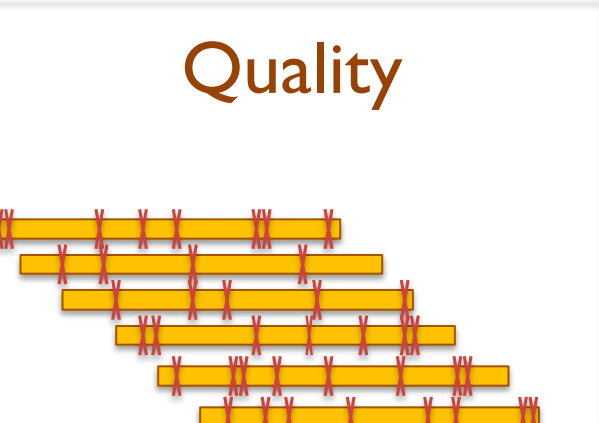

#### *Reads & mates must be longer than the repeats*

- Short reads will have *false overlaps* forming hairball assembly graphs
- With long enough reads, assemble entire chromosomes into contigs

#### *Errors obscure overlaps*

- Reads are assembled by finding kmers shared in pair of reads
- High error rate requires very short seeds, increasing complexity and forming assembly hairballs

**Current challenges in** *de novo* **plant genome sequencing and assembly**  Schatz MC, Witkowski, McCombie, WR (2012) *Genome Biology*. 12:243

### Illumina Sequencing by Synthesis 4 **DNA** tragment .<br>Jense lawn<br>If primers 1. Prepare ttached terminus berbeth 2. Attach 3. Amplify Laser 4. Image 5. Basecall Metzker (2010) Nature Reviews Genetics 11:31-46

http://www.illumina.com/documents/products/techspotlights/techspotlight\_sequencing.pdf

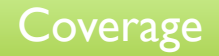

## Typical contig coverage

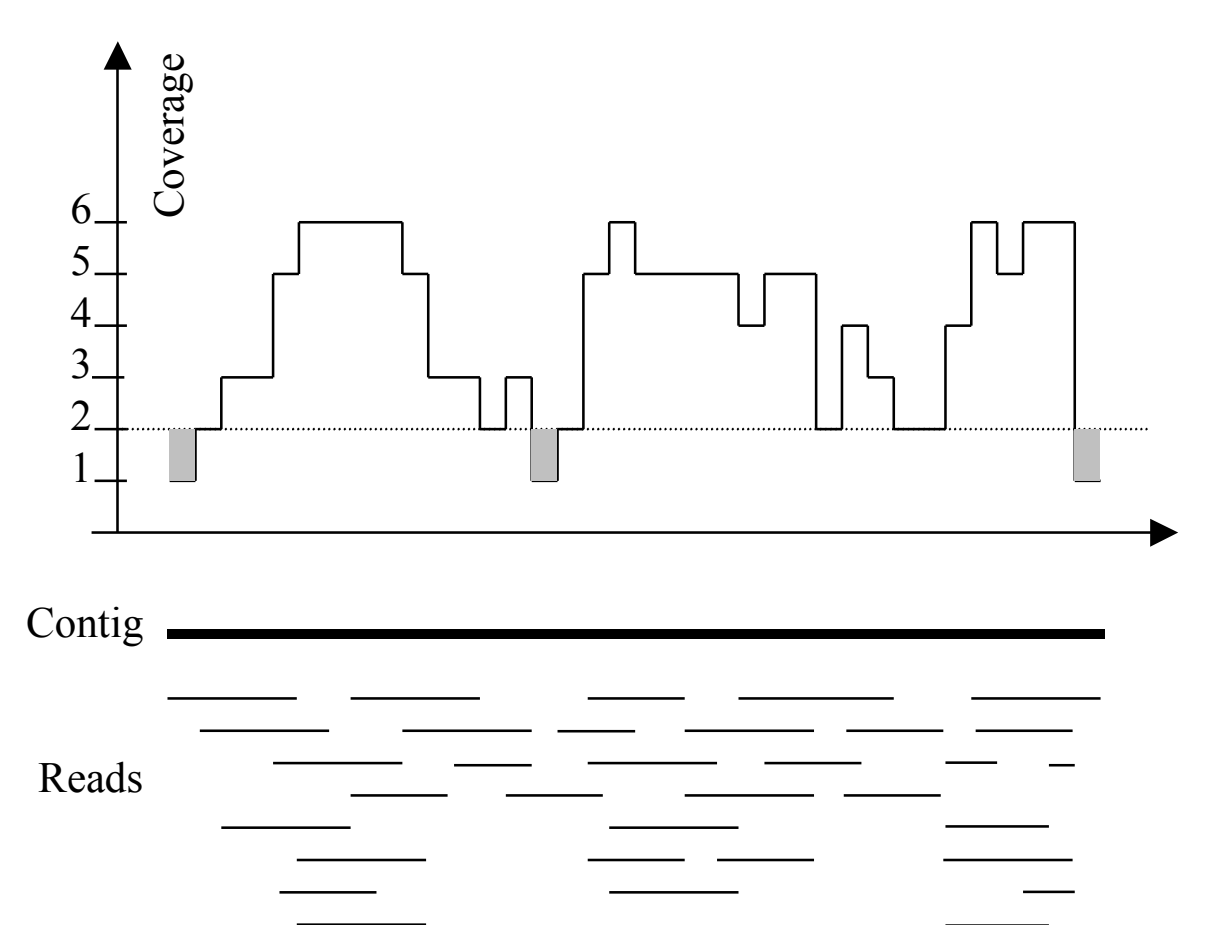

Imagine raindrops on a sidewalk

Histogram of balls in each bin<br>Total balls: 1000 Empty bins: 361

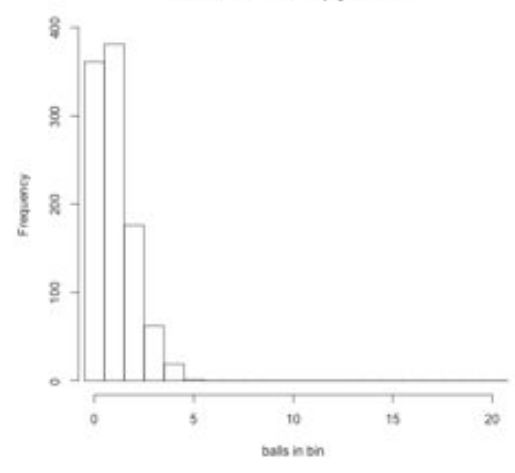

### Balls in Bins 1x

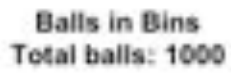

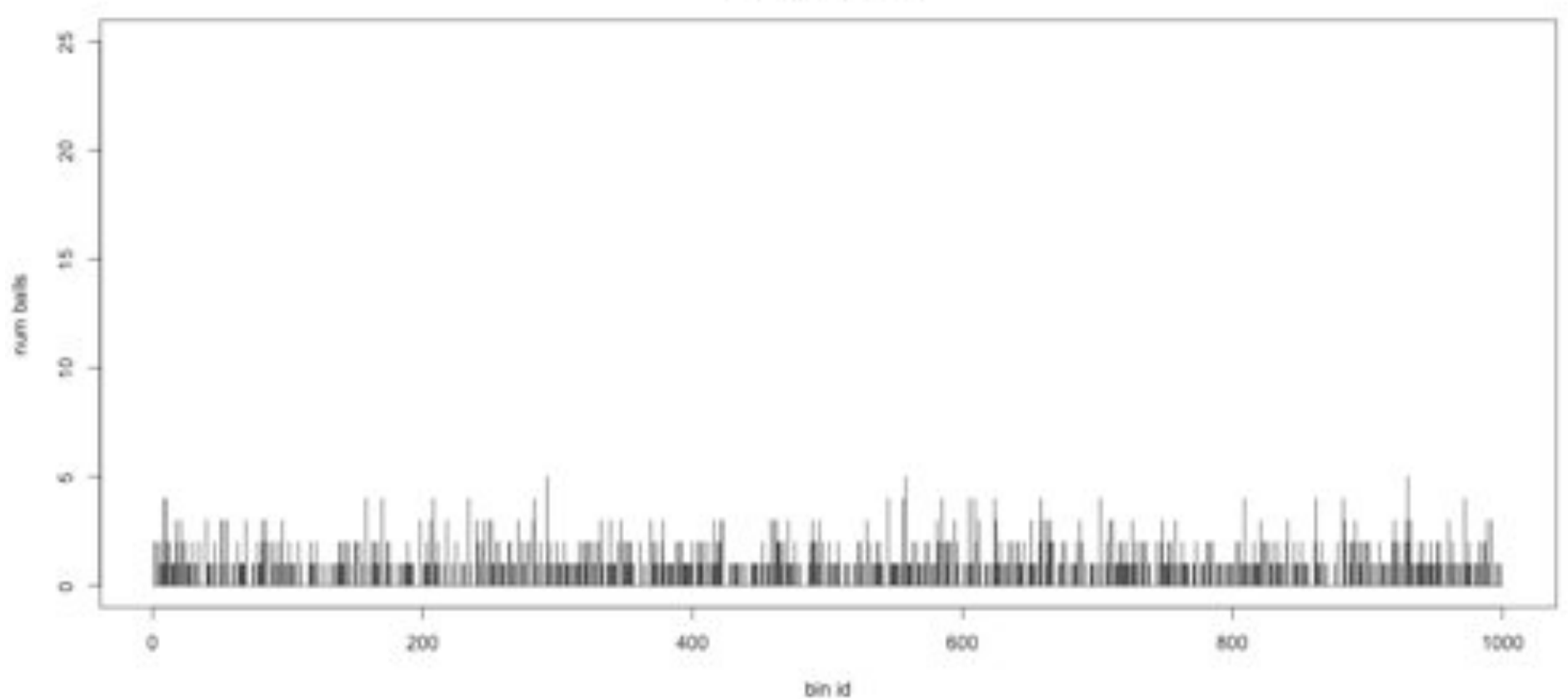

Histogram of balls in each bin<br>Total balls: 2000 Empty bins: 142

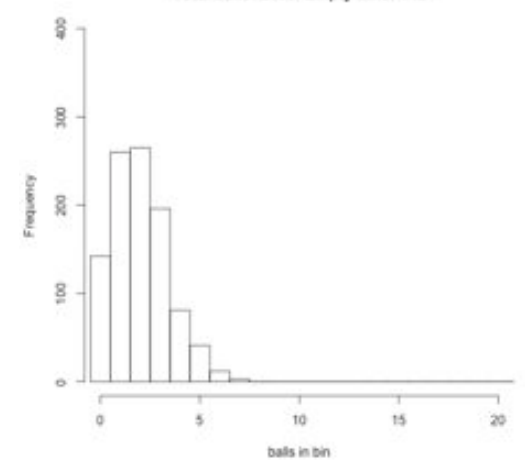

### Balls in Bins 2x

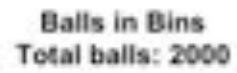

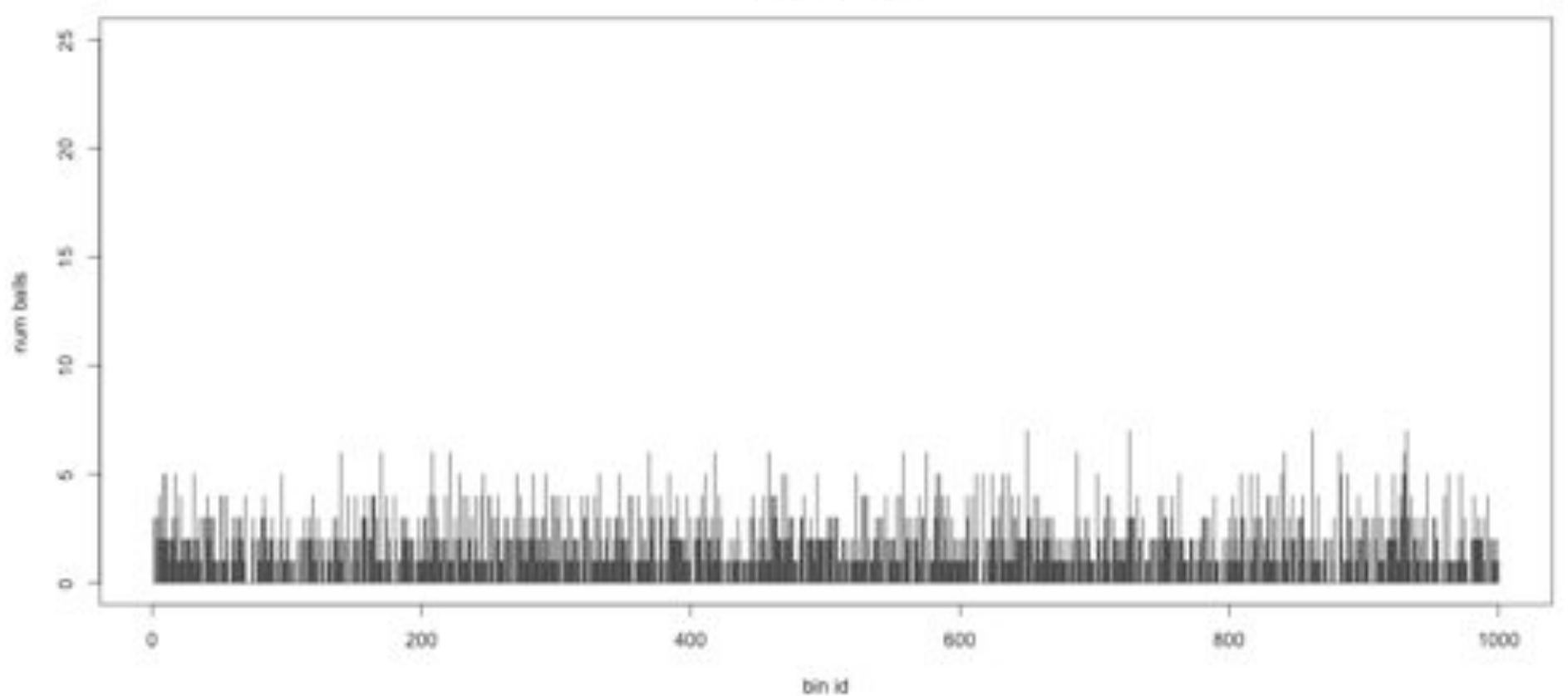

Histogram of balls in each bin<br>Total balls: 4000 Empty bins: 17

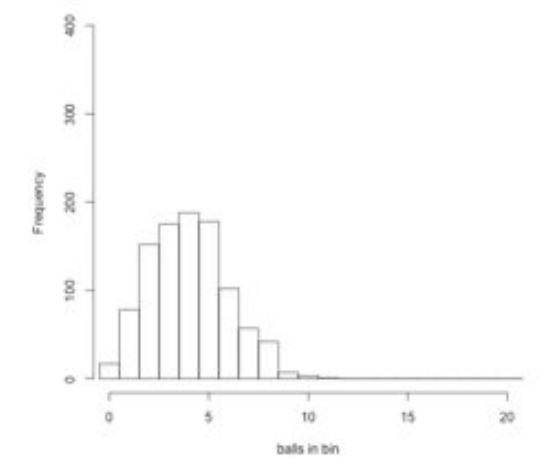

### Balls in Bins 4x

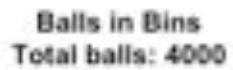

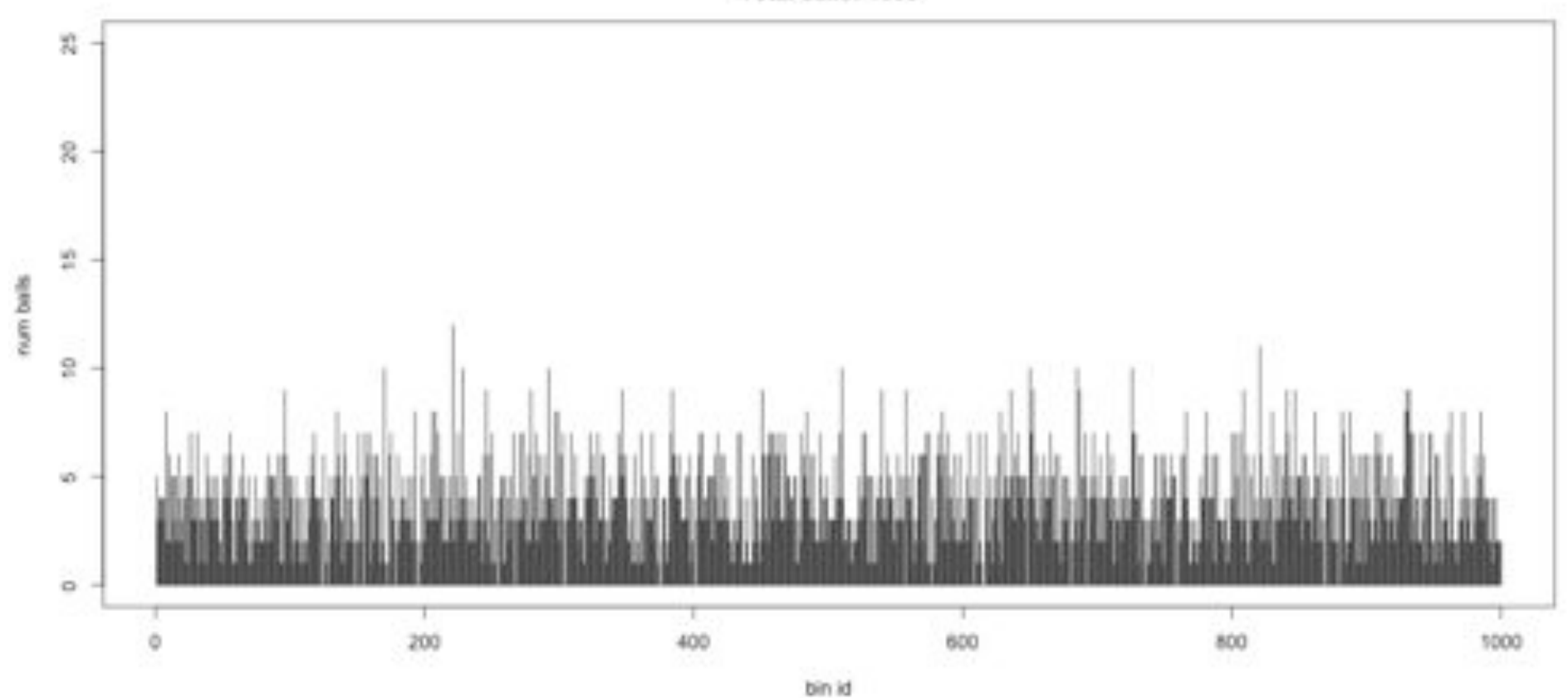

Histogram of balls in each bin<br>Total balls: 8000 Empty bins: 1

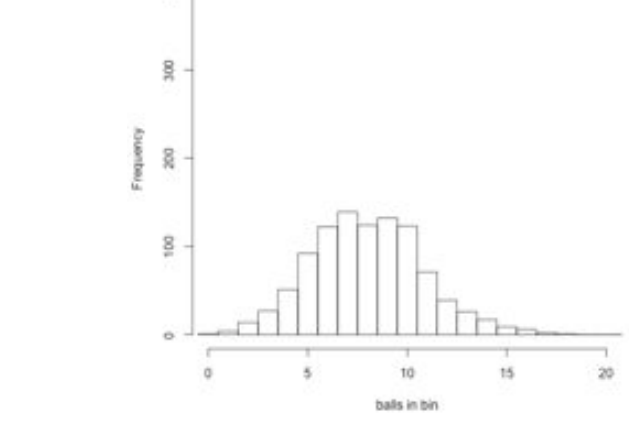

 $\overline{\overline{u}}$ 

### Balls in Bins 8x

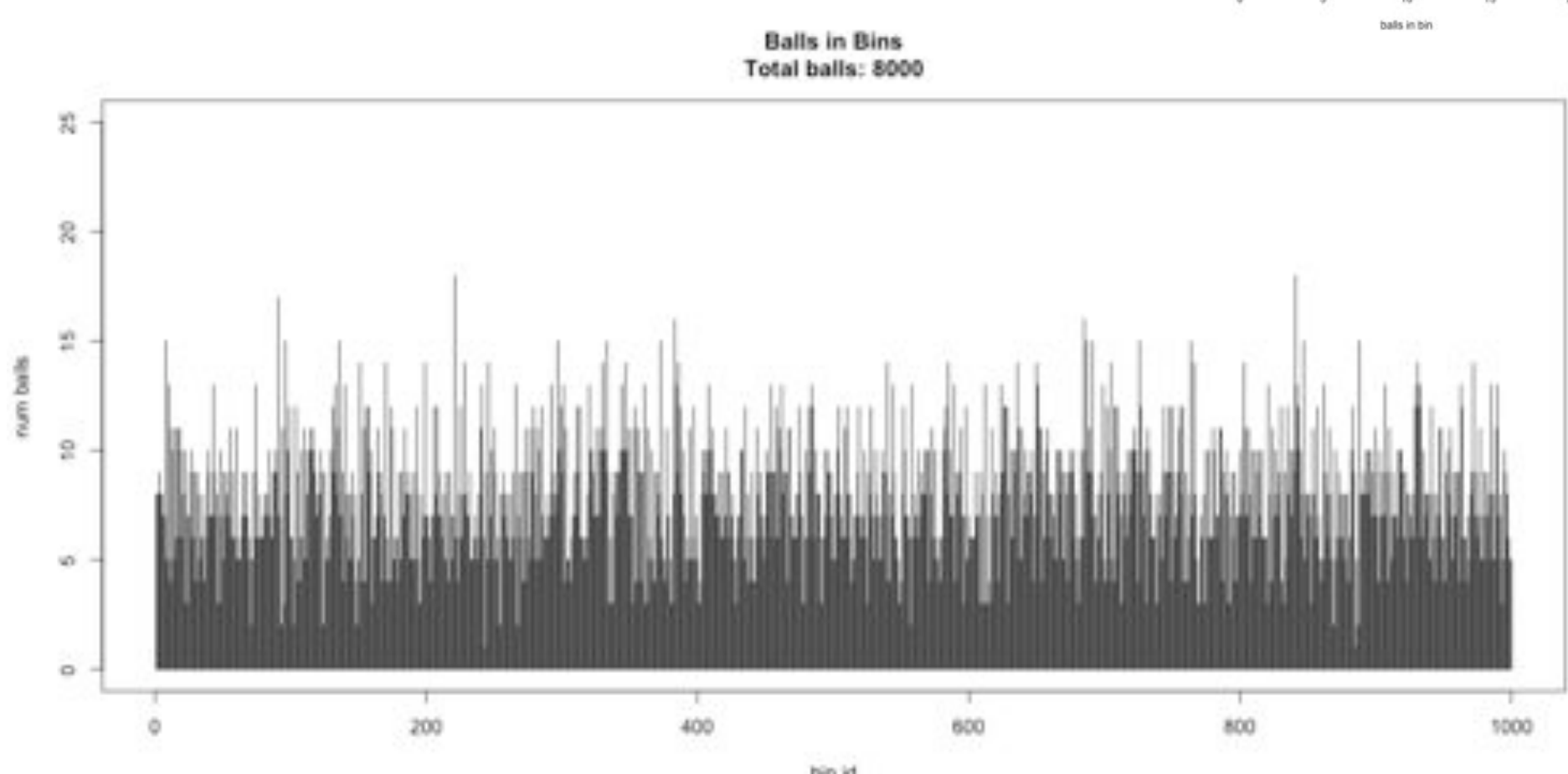

bin id

# Coverage and Read Length

Idealized Lander-Waterman model

- Reads start at perfectly random positions
- Contig length is a function of coverage and read length
	- Short reads require much higher coverage to reach same expected contig length
- Need even high coverage for higher ploidy, sequencing errors, sequencing biases
	- Recommend 100x coverage

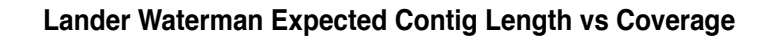

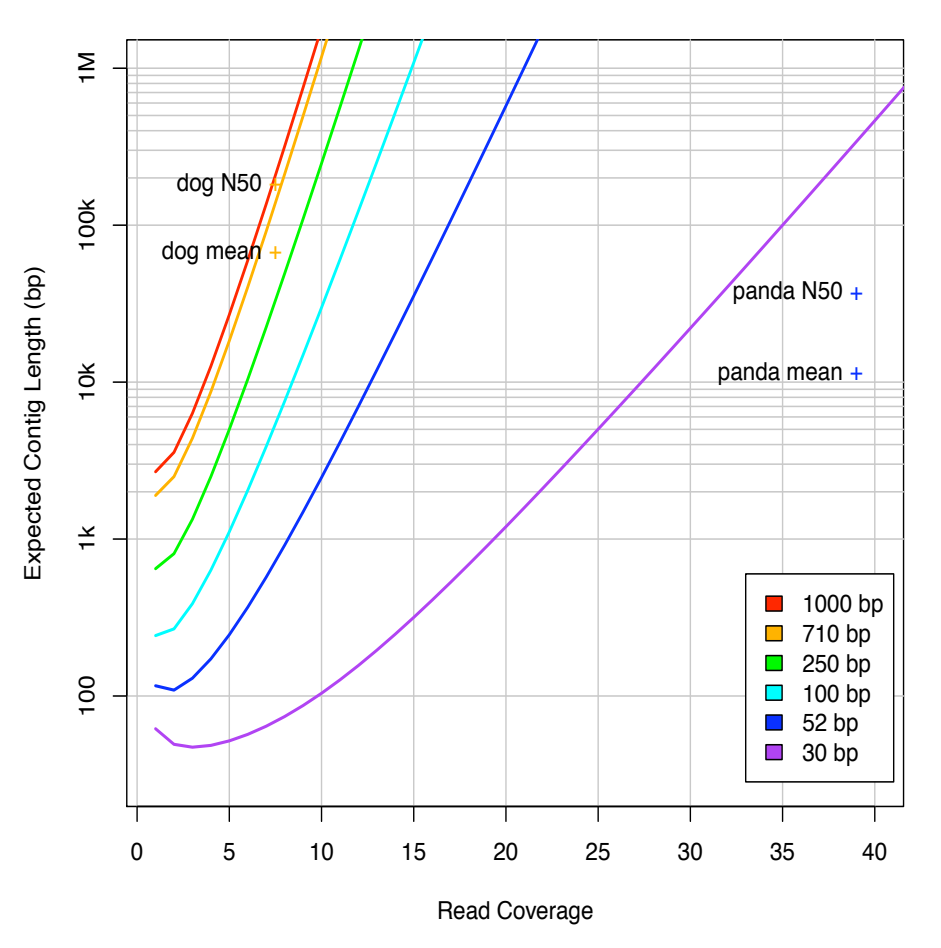

**Assembly of Large Genomes using Second Generation Sequencing**  Schatz MC, Delcher AL, Salzberg SL (2010) *Genome Research.* 20:1165-1173.

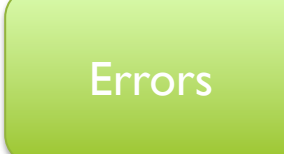

# Unitigging / Unipathing

- After simplification and correction, compress graph down to its non-branching initial contigs
	- Aka "unitigs", "unipaths"
	- Unitigs end because of (1) lack of coverage, (2) errors, and (3) repeats

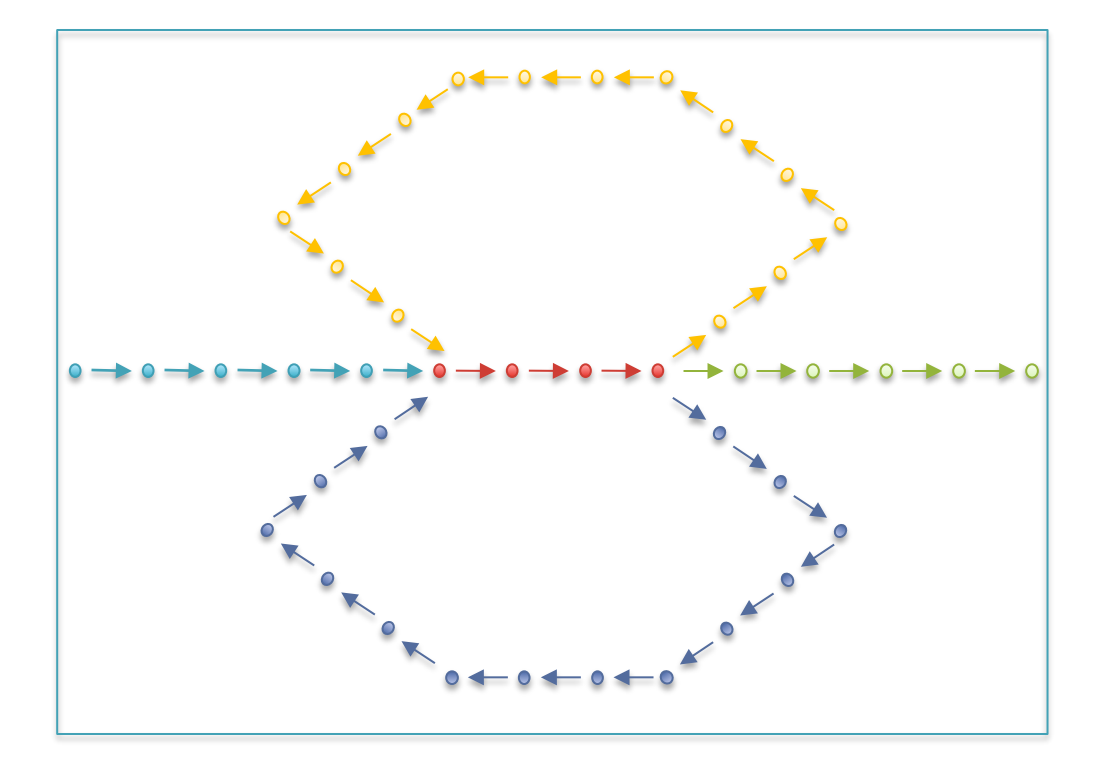

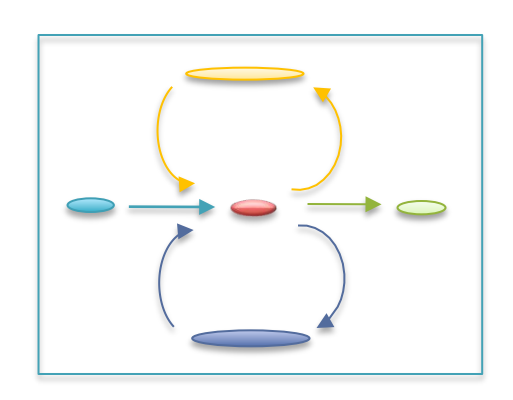

### Errors in the graph

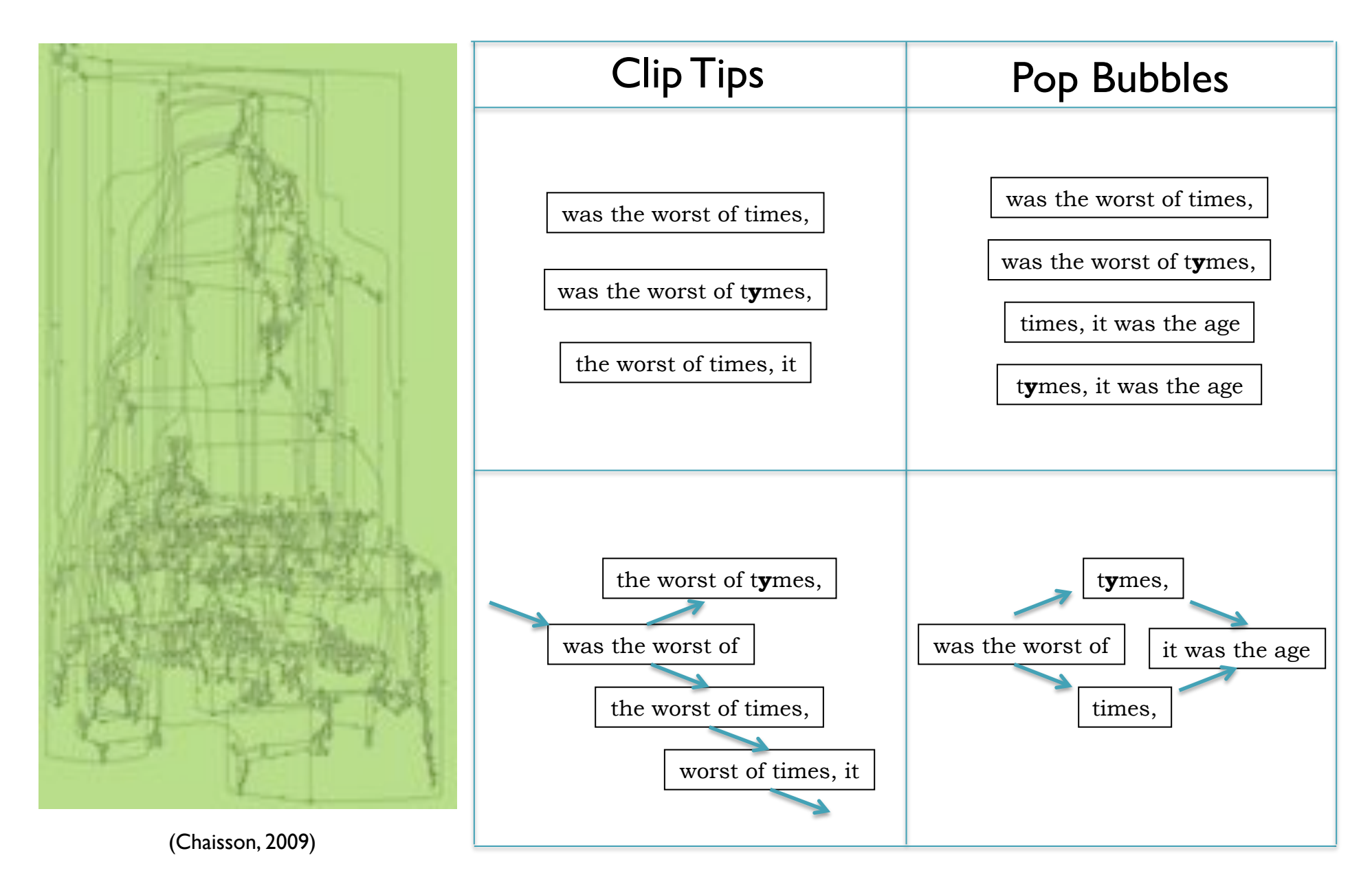

## Repetitive regions

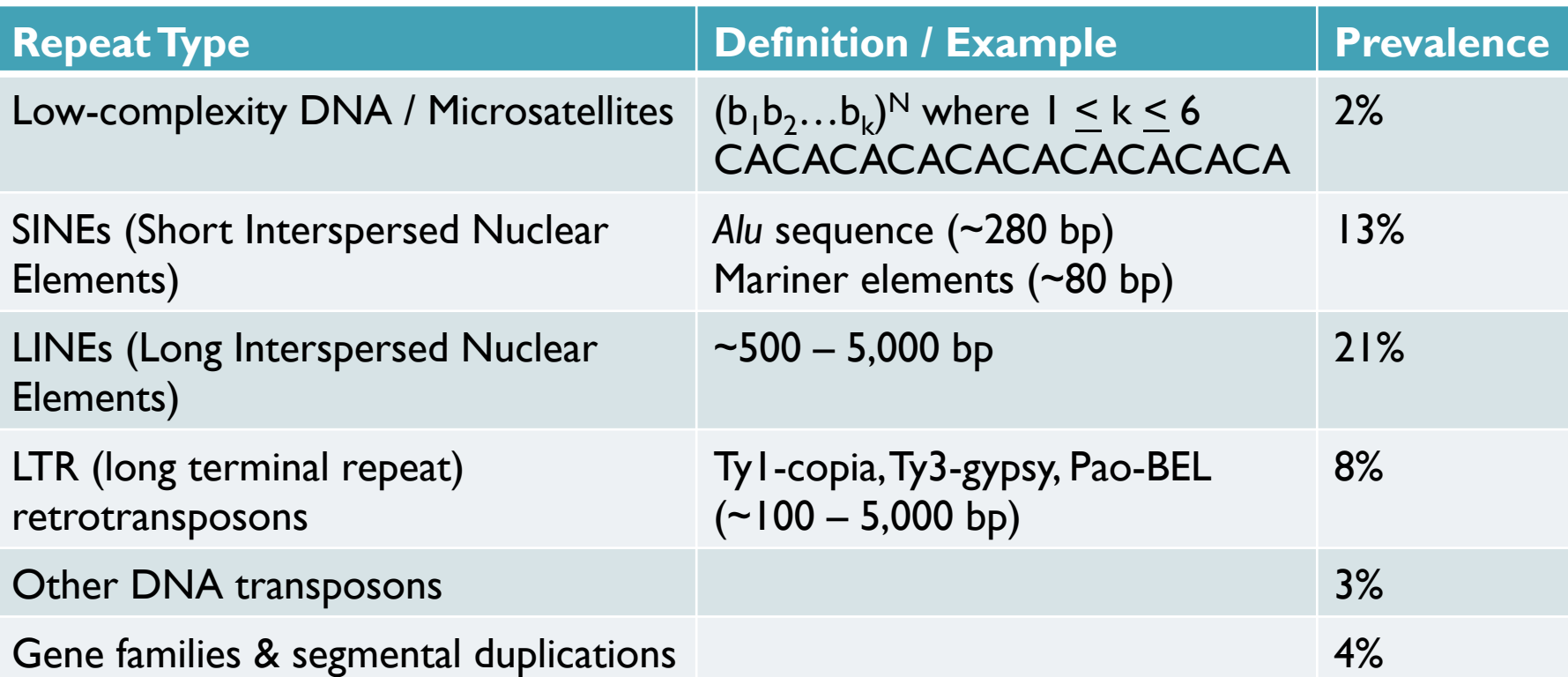

- Over 50% of mammalian genomes are repetitive
	- Large plant genomes tend to be even worse
	- $-$  Wheat: 16 Gbp; Pine: 24 Gbp 26

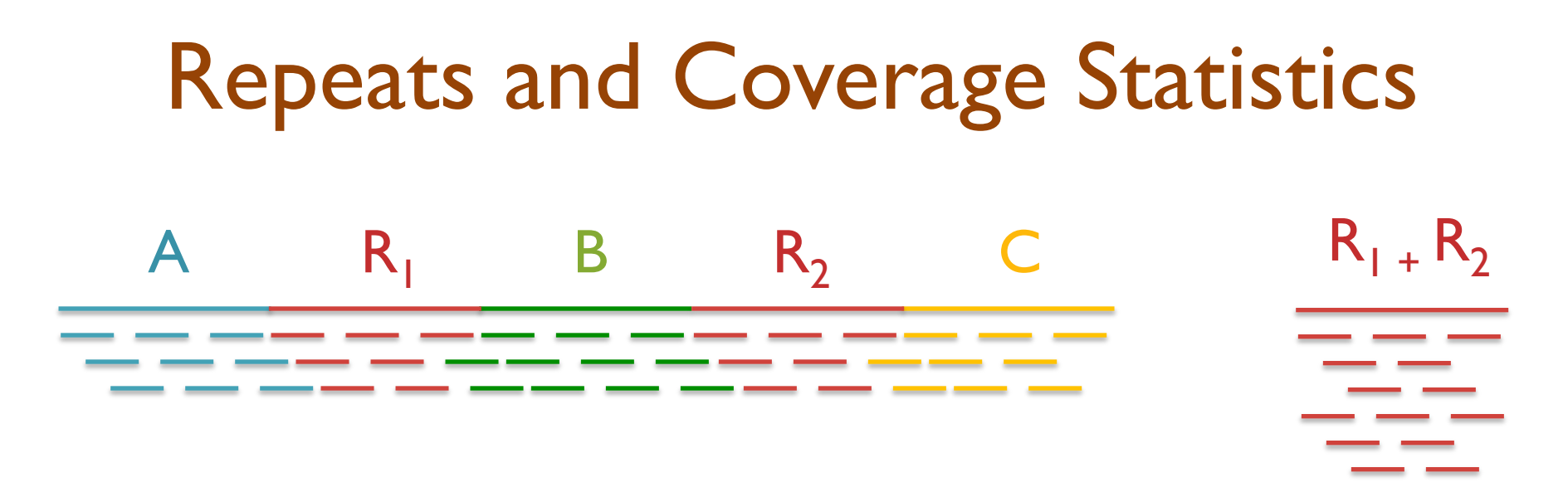

- If *n* reads are a uniform random sample of the genome of length *G*, we expect  $k$ =*n*  $\Delta$  */G* reads to start in a region of length  $\Delta$  .  $f$  we see do one o uniforms nondome console of the ganging of longth  $f$  $\begin{array}{c} \text{r} \text{ca} \text{u} \text{a} \text{c} \text{a} \text{u} \text{u} \text{d} \text{c} \end{array}$ ve expect  $R$ – $\overline{R}$  /d reads to start in a r
	- If we see many more reads than k (if the arrival rate is  $> A$ ), it is likely to be a collapsed repeat

$$
\Pr(X - copy) = {n \choose k} \left(\frac{X\Delta}{G}\right)^k \left(\frac{G - X\Delta}{G}\right)^{n-k} \qquad A(\Delta, k) = \ln \left(\frac{\Pr(1 - copy)}{\Pr(2 - copy)}\right) = \ln \left(\frac{\frac{(\Delta n / G)^k}{k!} e^{\frac{-\Delta n}{G}}}{\frac{(2\Delta n / G)^k}{k!} e^{\frac{-2\Delta n}{G}}} \right) = \frac{n\Delta}{G} - k\ln 2
$$

accom<sup>b</sup> ! **The fragment assembly string graph**  Myers, EW (2005) Bioinformatics. 21(suppl 2): ii79-85.

### Paired-end and Mate-pairs

#### *Paired-end sequencing*

- Read one end of the molecule, flip, and read the other end
- Generate pair of reads separated by up to 500bp with inward orientation

300bp

### *Mate-pair sequencing*

- Circularize long molecules (1-10kbp), shear into fragments, & sequence
- Mate failures create short paired-end reads

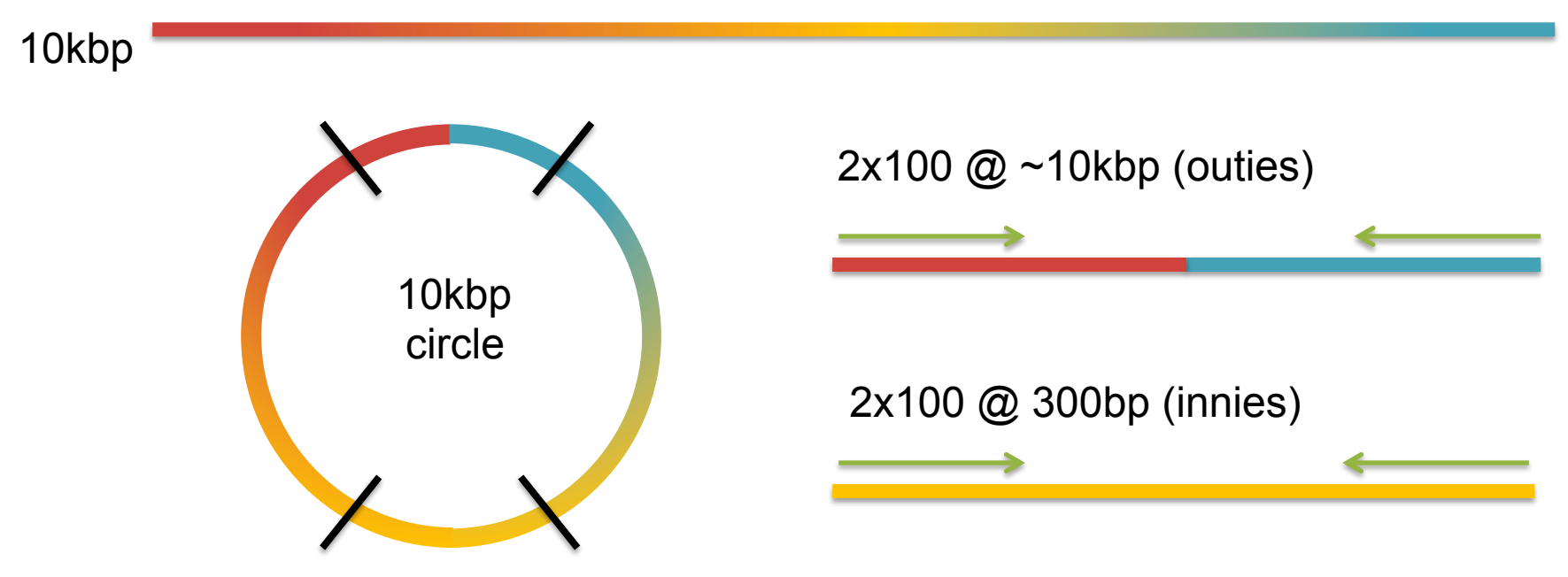

# **Scaffolding**

- Initial contigs (*aka* unipaths, unitigs) terminate at
	- *Coverage gaps*: especially extreme GC
	- *Conflicts*: errors, repeat boundaries
- Use mate-pairs to resolve correct order through assembly graph
	- Place sequence to satisfy the mate constraints
	- Mates through repeat nodes are tangled
- Final scaffold may have internal gaps called sequencing gaps
	- We know the order, orientation, and spacing, but just not the bases. Fill with Ns instead

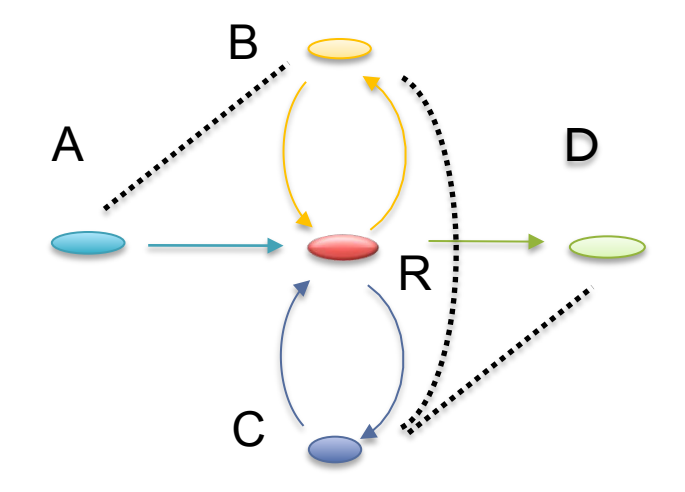

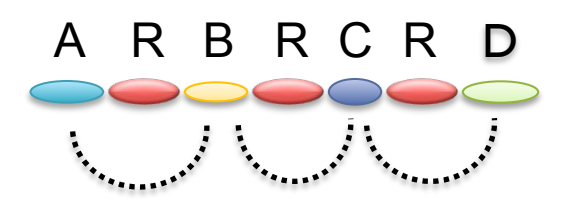

## Annotation

### After assembly:

- **Validation**
- WGA
- **BLAST**
- CEGMA
- **Gene Finding**
- Repeat mask
- RNA-seq
- $*$ -seq
- …
- Publish! ©

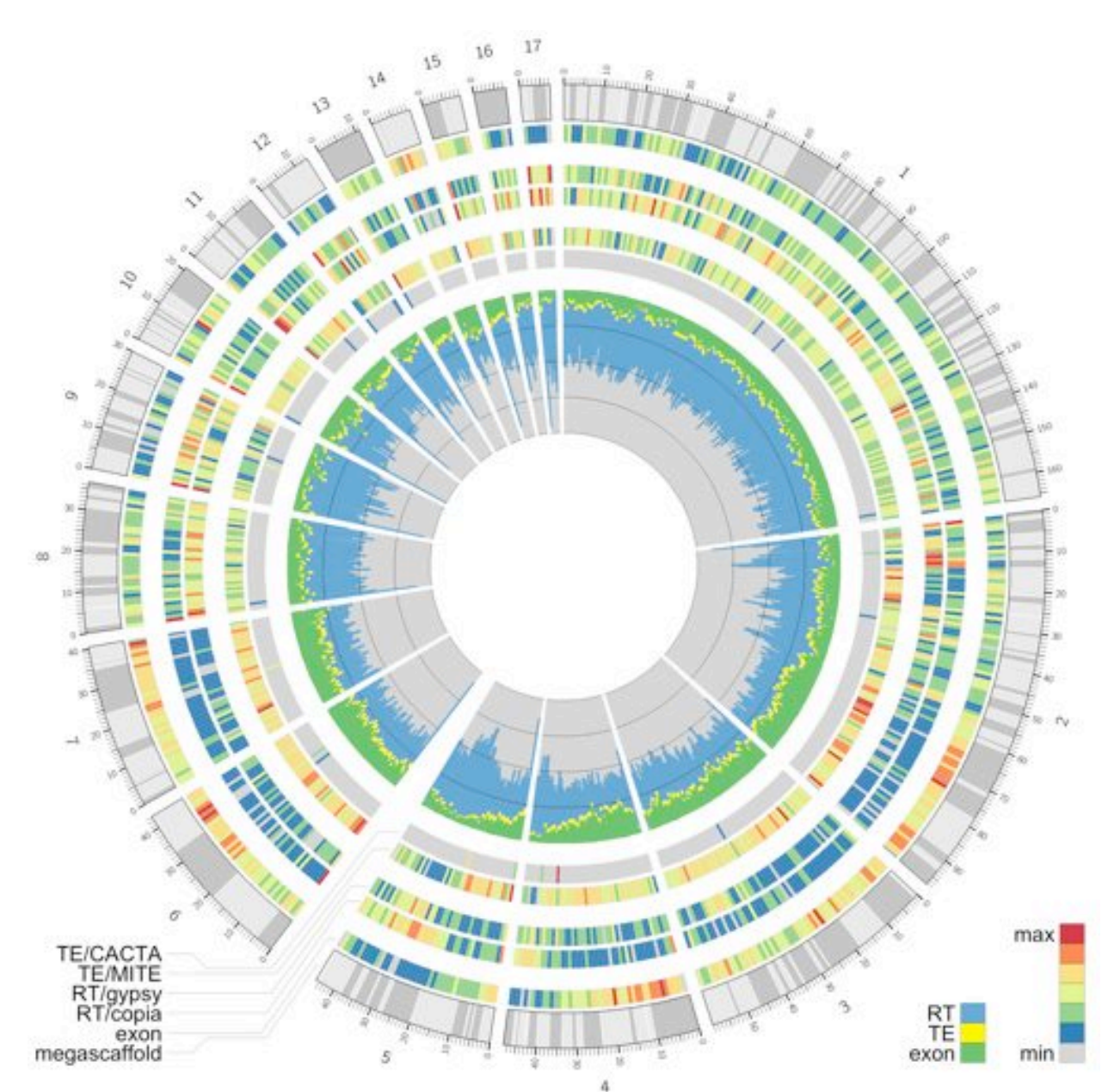

### Break

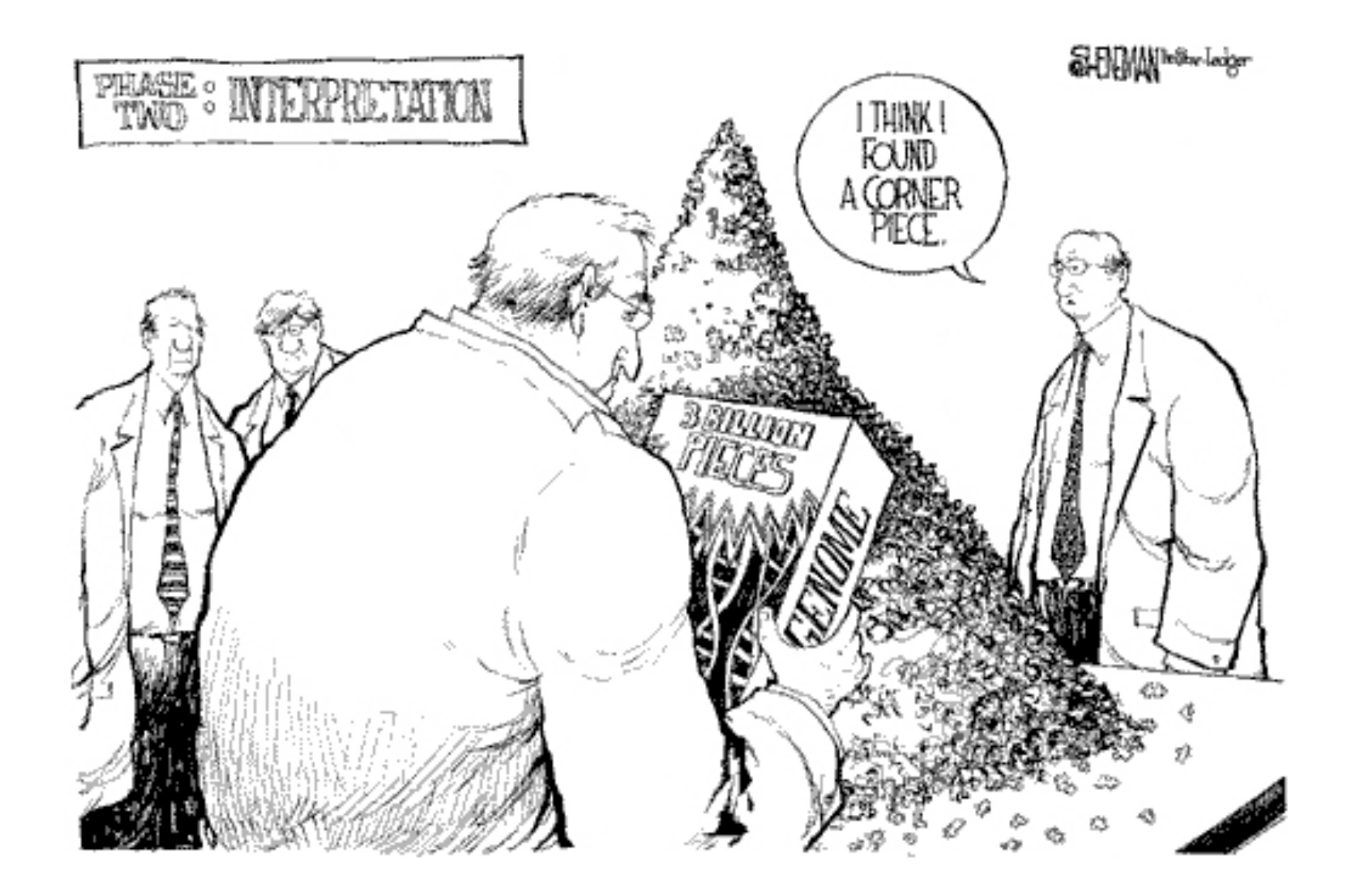

### Assembly Algorithms

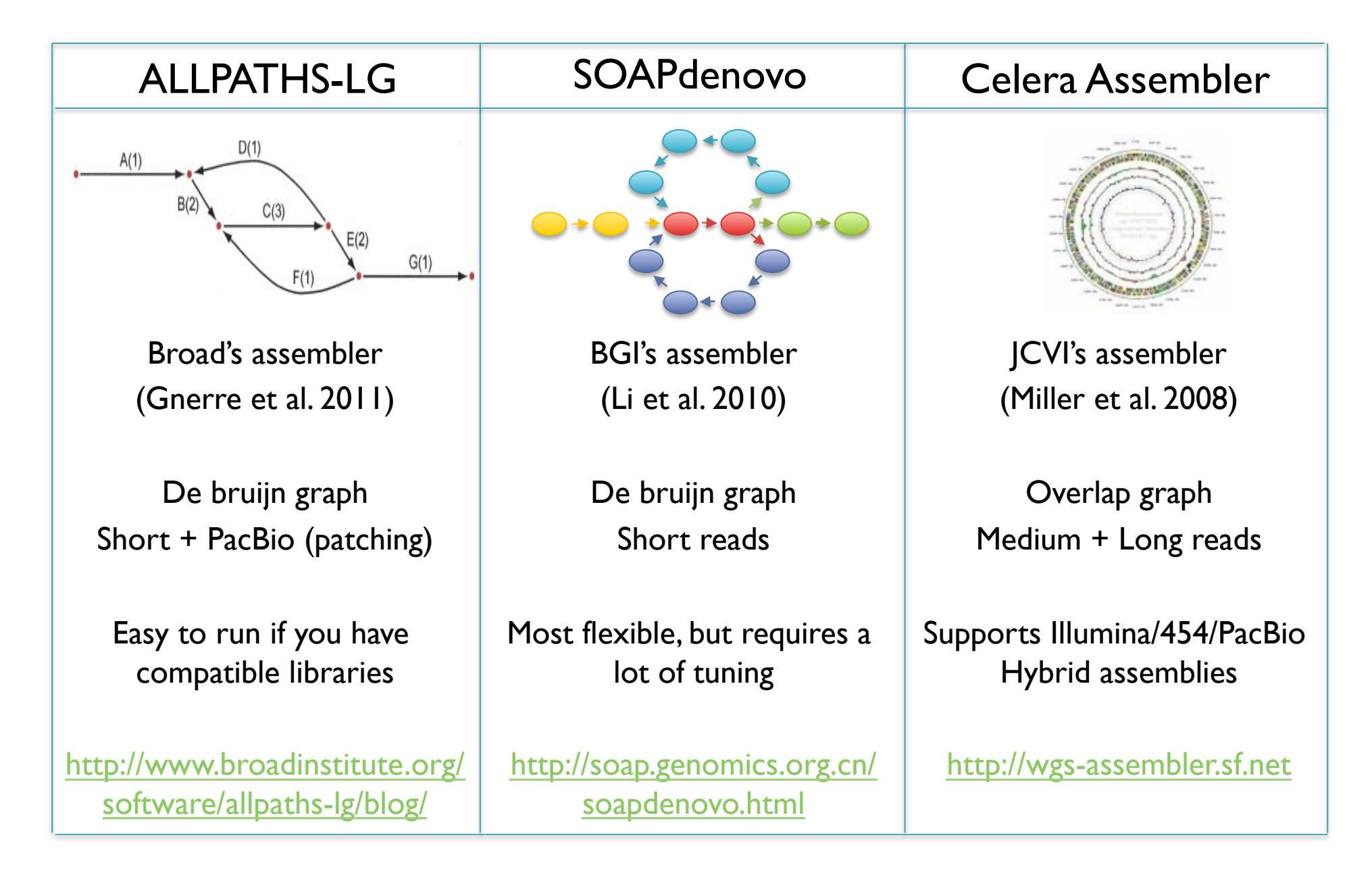

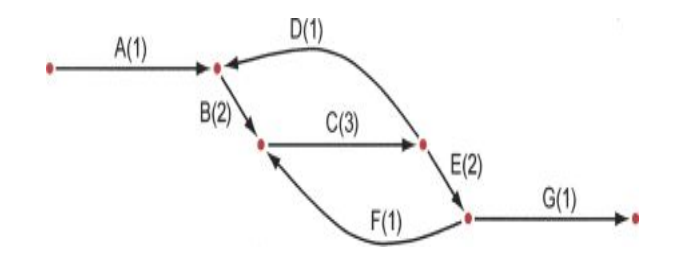

### **Genome assembly with ALLPATHS-LG Iain MacCallum**

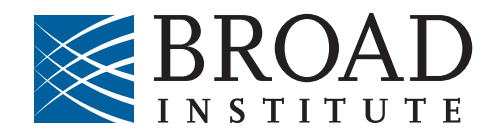

#### **How ALLPATHS-LG works**

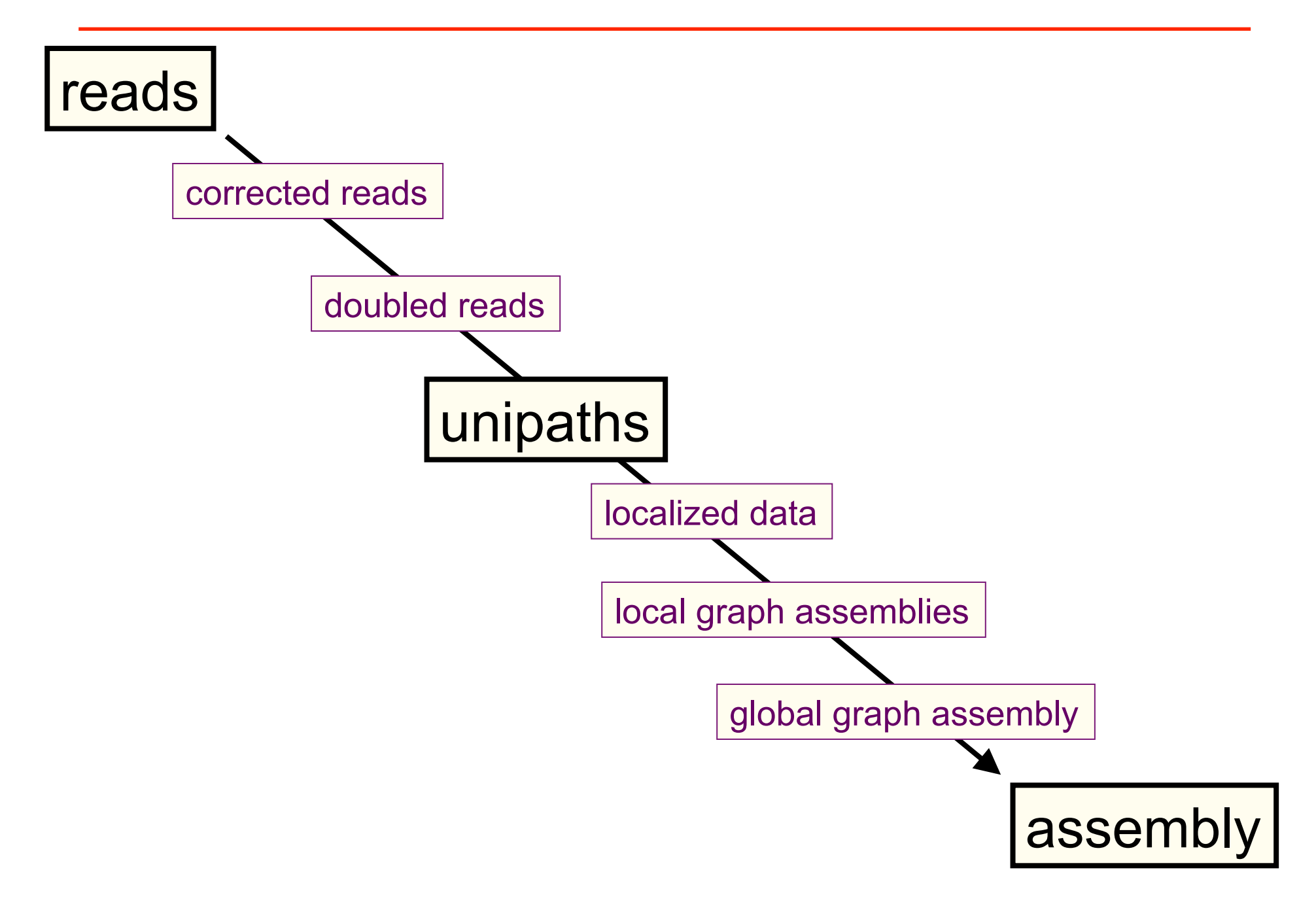

#### **ALLPATHS-LG sequencing model**

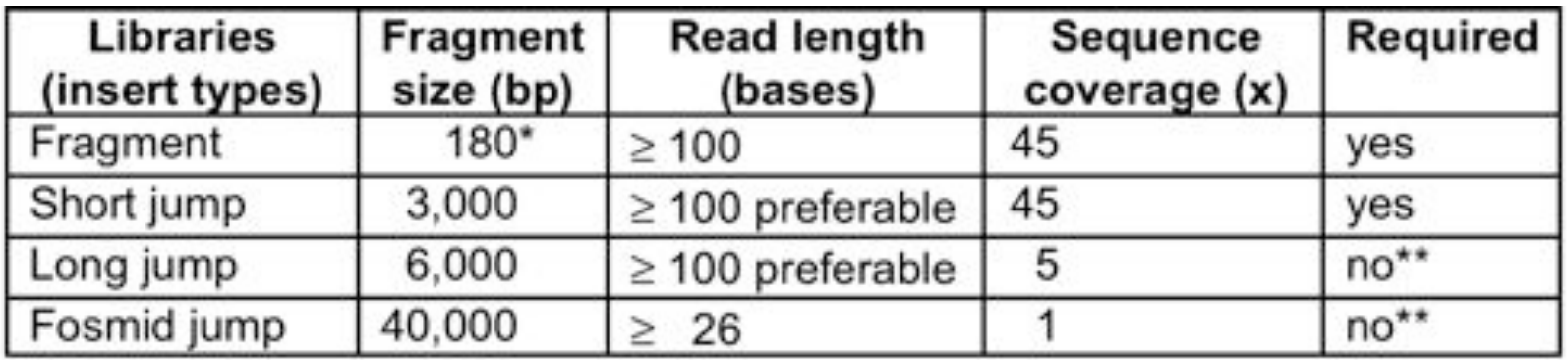

\*See next slide.

\*\*For best results. Normally not used for small genomes. However essential to assemble long repeats or duplications.

Cutting coverage in half still works, with some reduction in quality of results.

All: protocols are either available, or in progress.

Given a crystal ball, we could stack reads on the chromosomes they came from (with homologous chromosomes separate), then let each column 'vote':

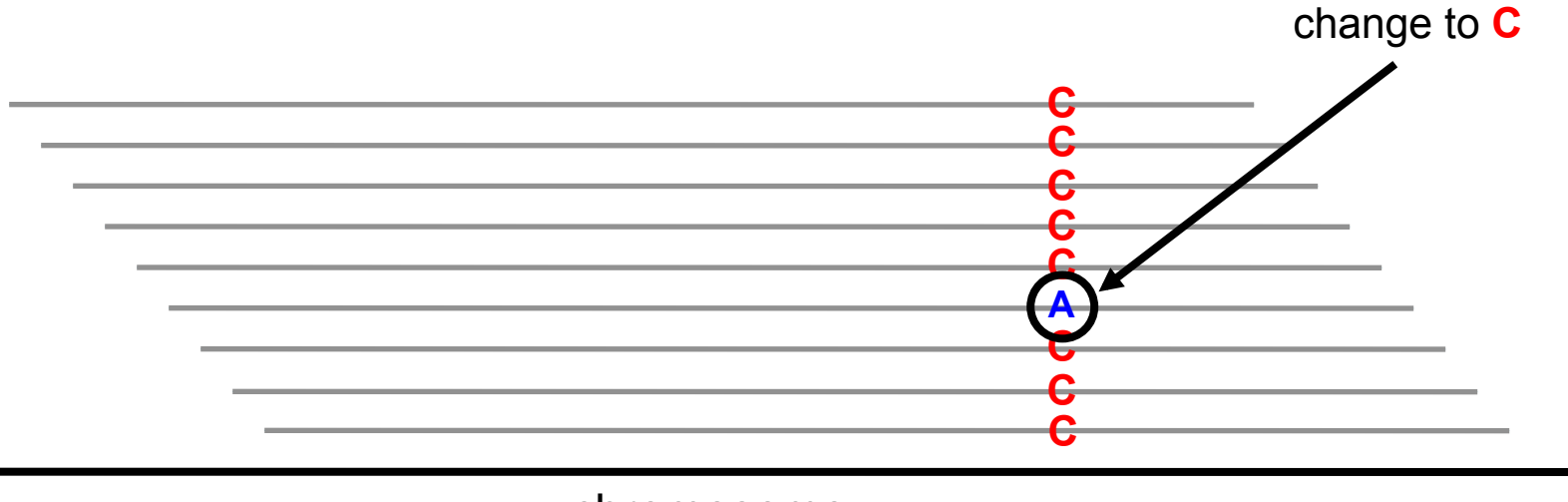

chromosome

But we don't have a crystal ball....
ALLPATHS-LG. For every K-mer, examine the stack of all reads containing the K-mer. Individual reads may be edited if they differ from the overwhelming consensus of the stack. If a given base on a read receives conflicting votes (arising from membership of the read in multiple stacks), it is not changed. (K=24)

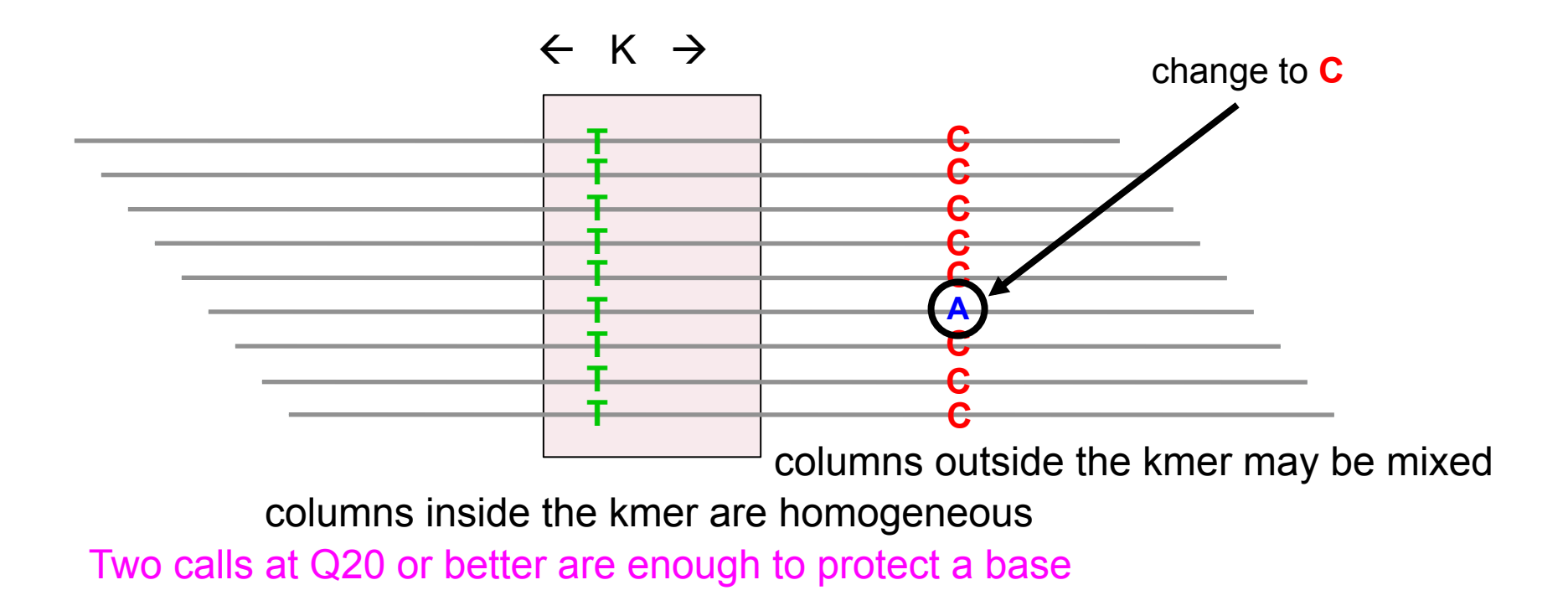

To close a read pair (red), we require the existence of another read pair (blue), overlapping perfectly like this:

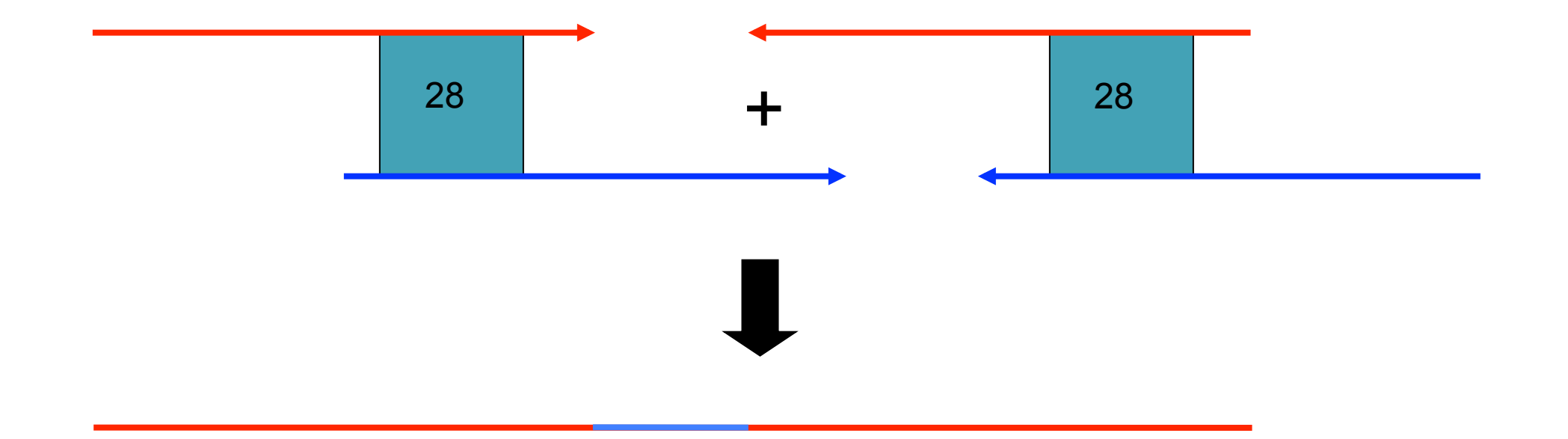

More than one closure allowed (but rare).

*Unipath*: unbranched part of genome – squeeze together perfect repeats of size  $\geq$  K

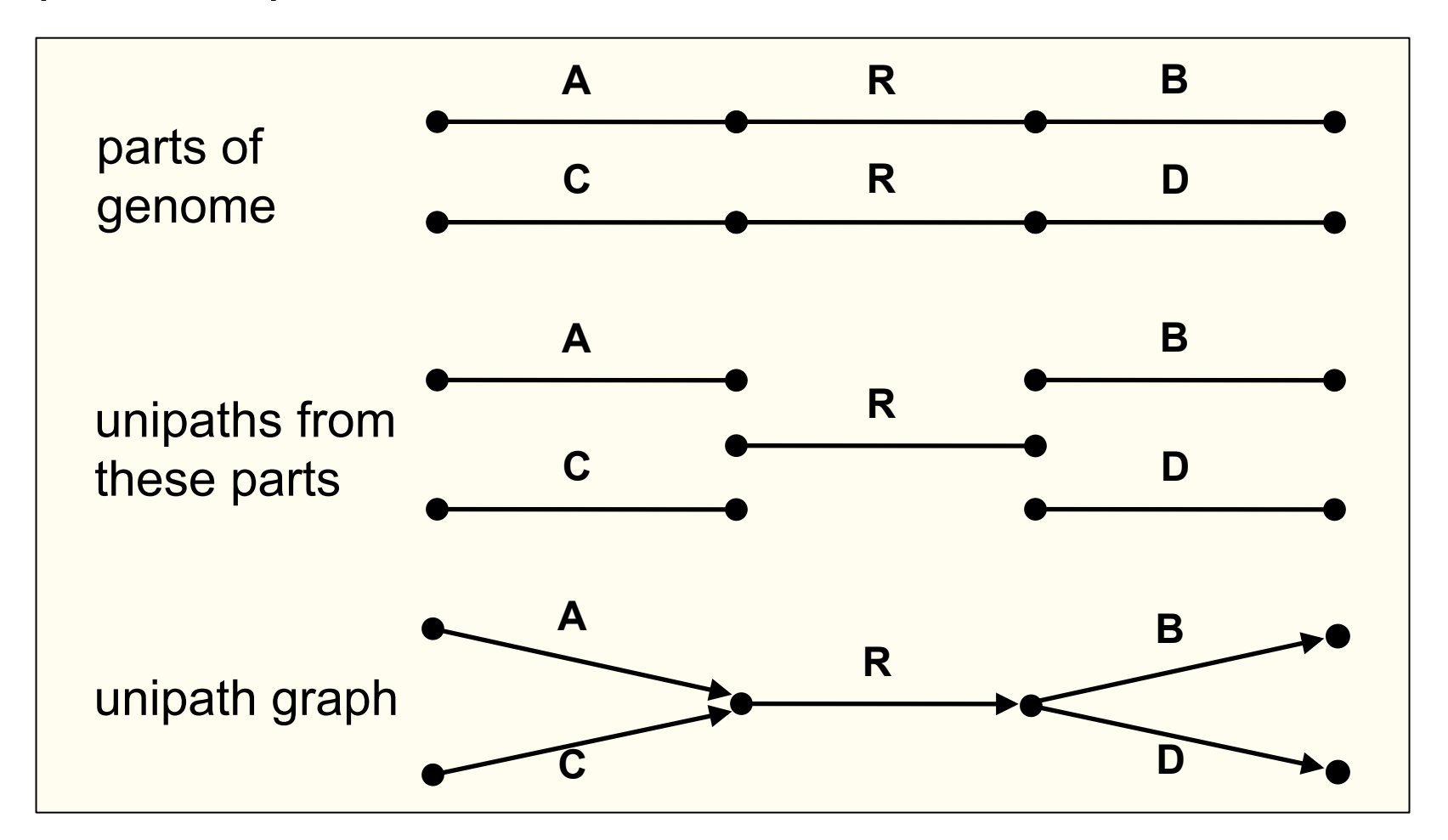

Adjacent unipaths overlap by K-1 bases

**I. Find 'seed' unipaths, evenly spaced across genome**  (ideally long, of copy number  $CN = 1$ )

#### **II. Form neighborhood around each seed**

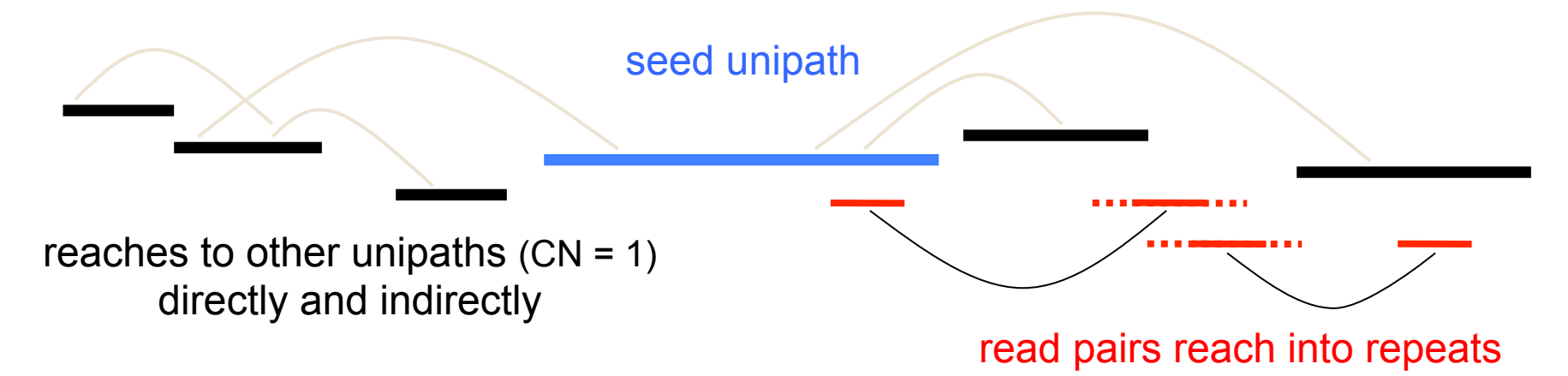

and are extended by other unipaths

#### **Create assembly from global assembly graph**

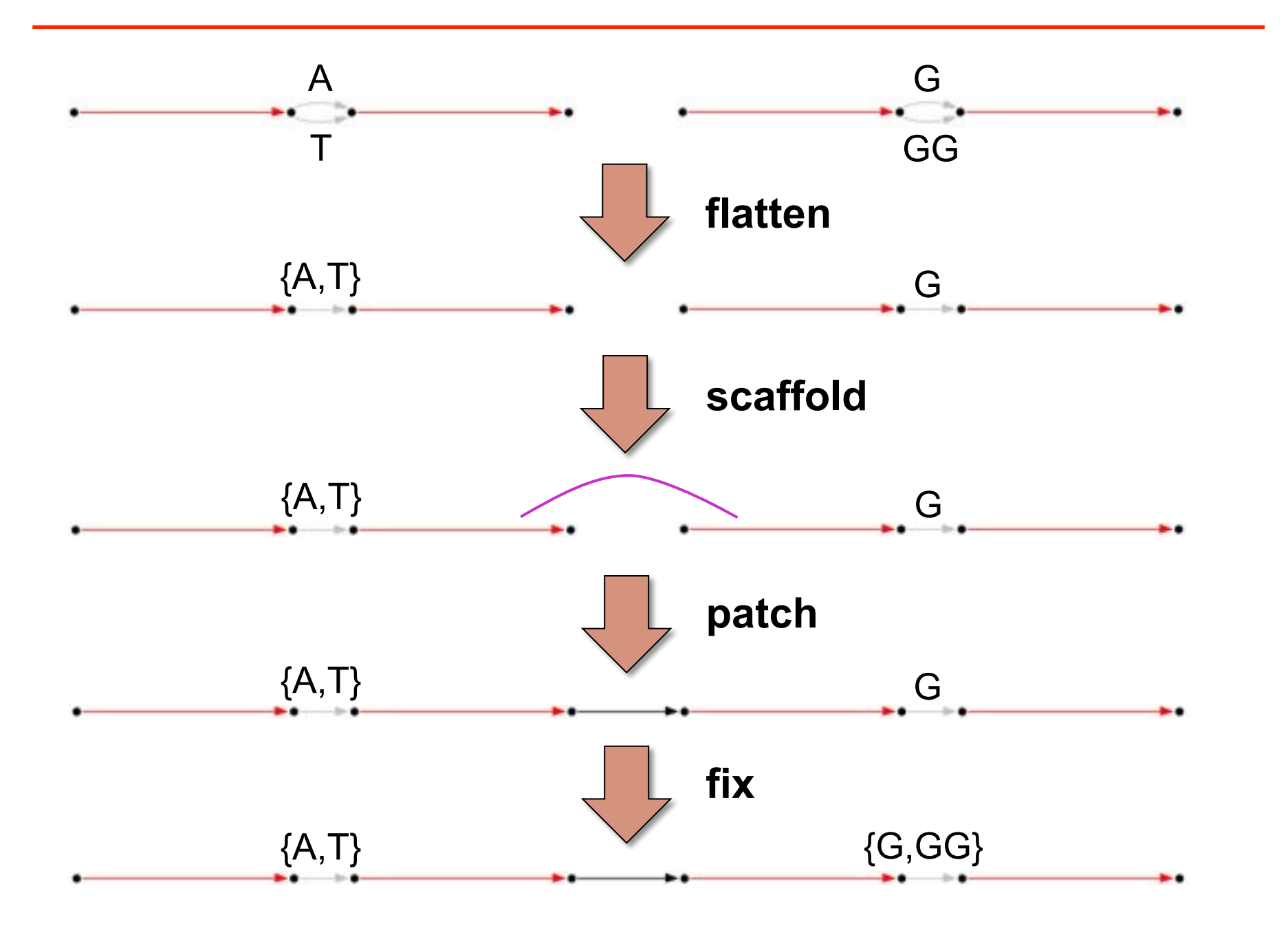

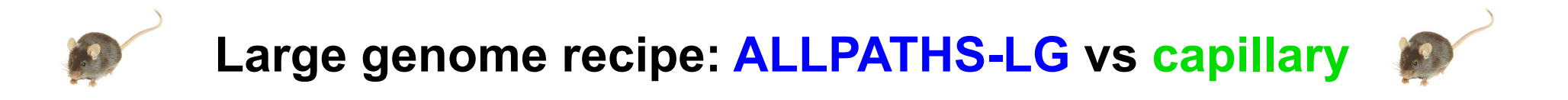

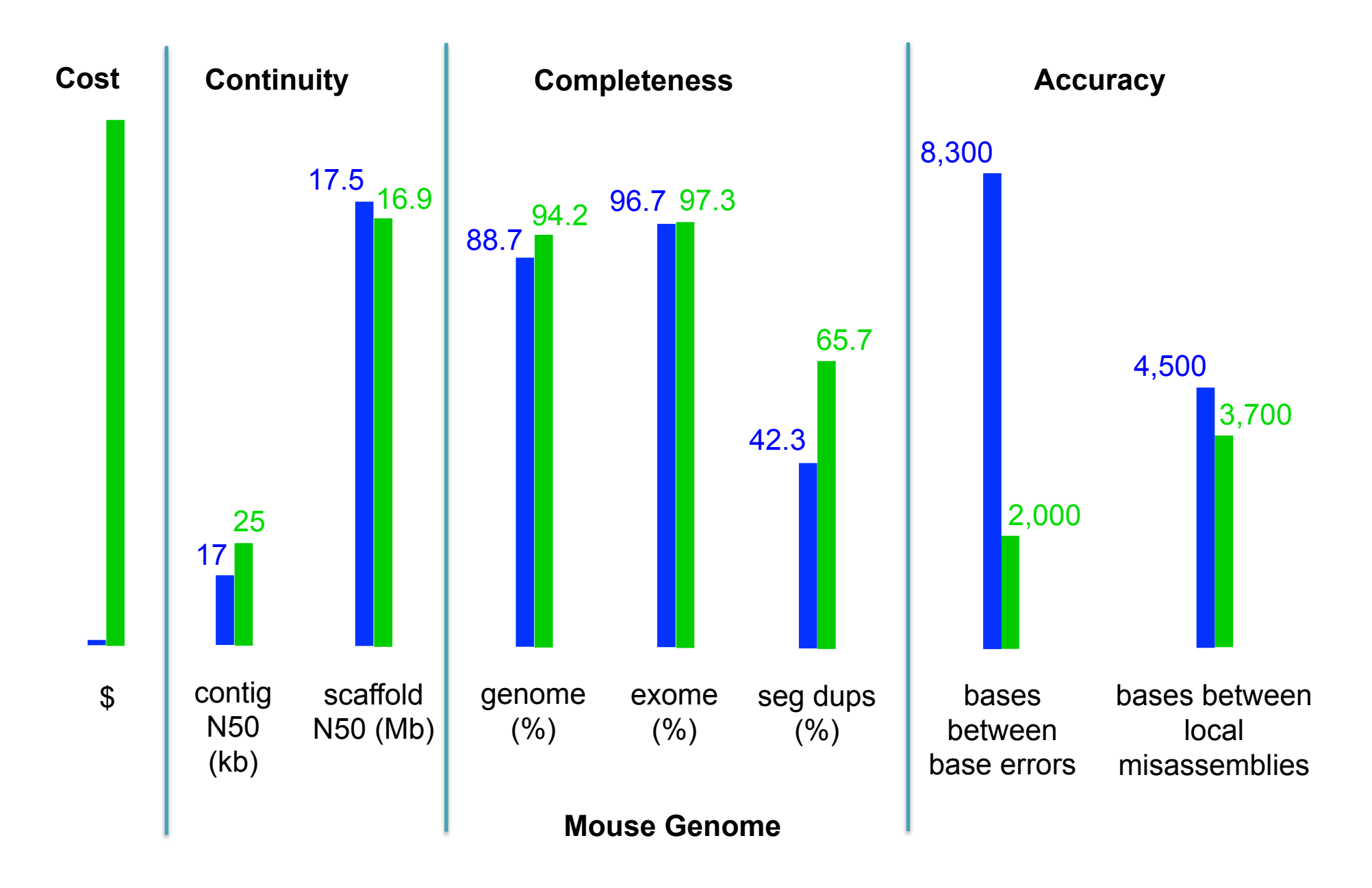

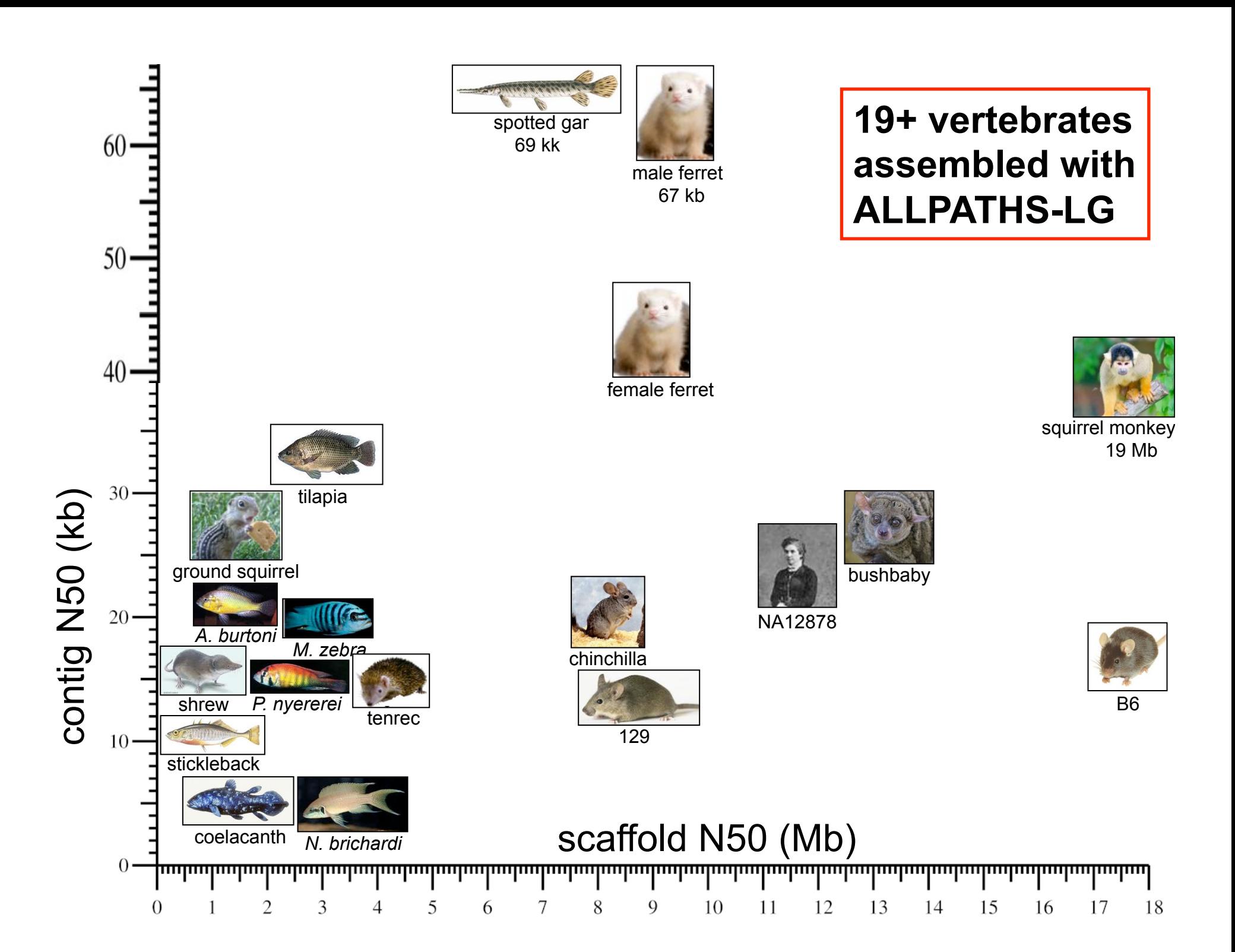

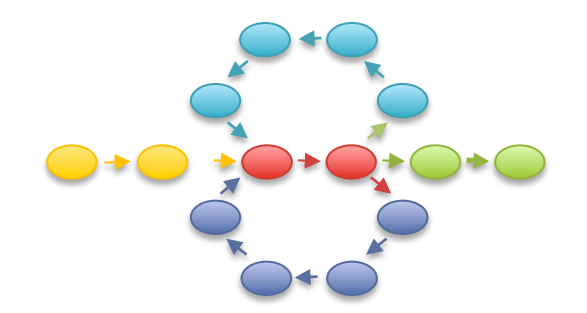

#### **Genome assembly with SOAPdenovo**

# Short Read Assembly

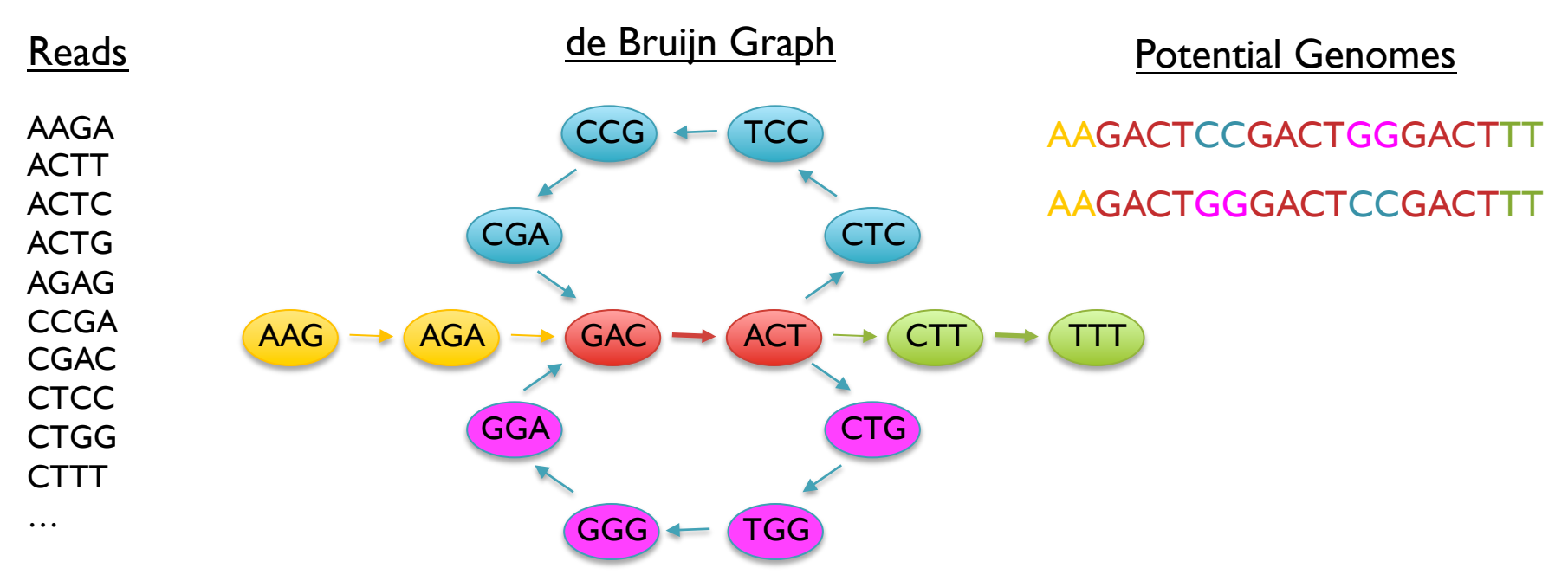

- Genome assembly as finding an Eulerian tour of the de Bruijn graph – Human genome: >3B nodes, >10B edges
- The new short read assemblers require tremendous computation
	- Velvet (Zerbino & Birney, 2008) serial: > 2TB of RAM
	- ABySS (Simpson *et al.*, 2009) MPI: 168 cores x ~96 hours
	- SOAPdenovo (Li *et al.*, 2010) pthreads: 40 cores x 40 hours, >140 GB RAM

# Error Correction with Quake

#### 1. Count all "Q-mers" in reads

- Fit coverage distribution to mixture model of errors and regular coverage
- Automatically determines threshold for trusted k-mers

#### 2. Correction Algorithm

- Considers editing erroneous kmers into trusted kmers in decreasing likelihood
- Includes quality values, nucleotide/nucleotide substitution rate

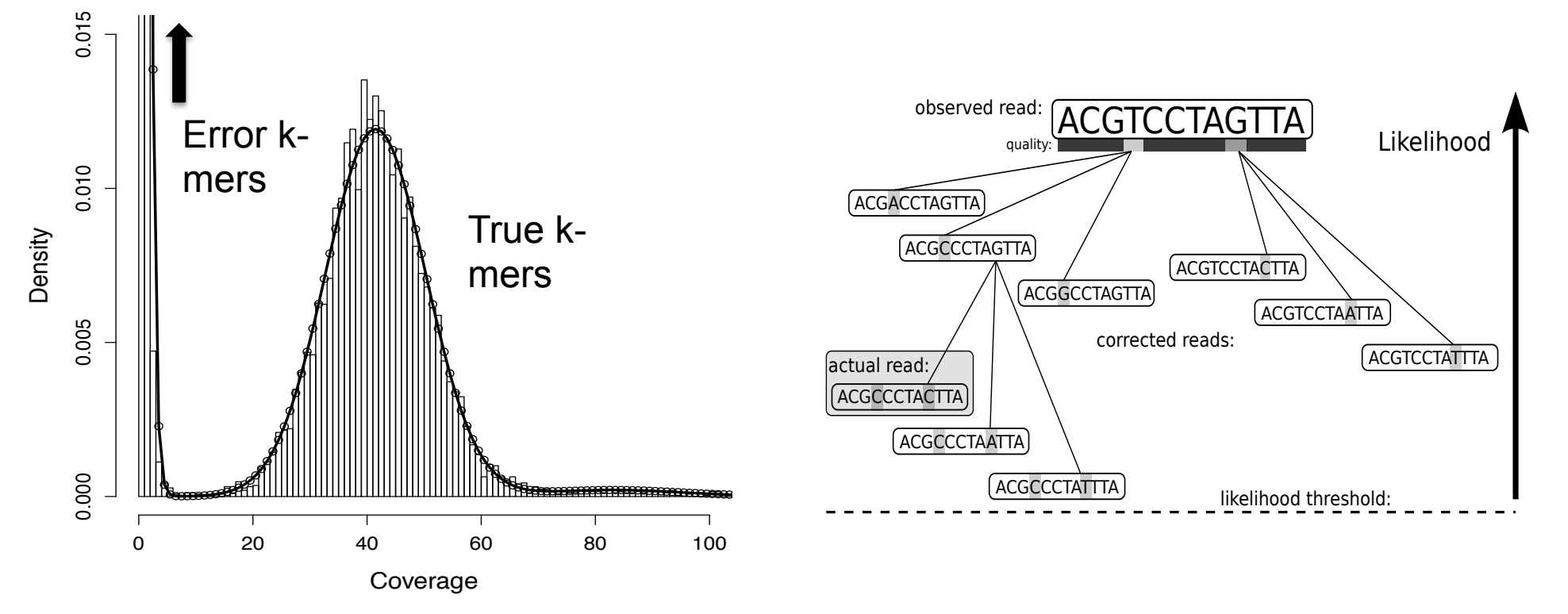

**Quake: quality-aware detection and correction of sequencing reads.**  Kelley, DR, Schatz, MC, Salzberg SL (2010) *Genome Biology.* 11:R116

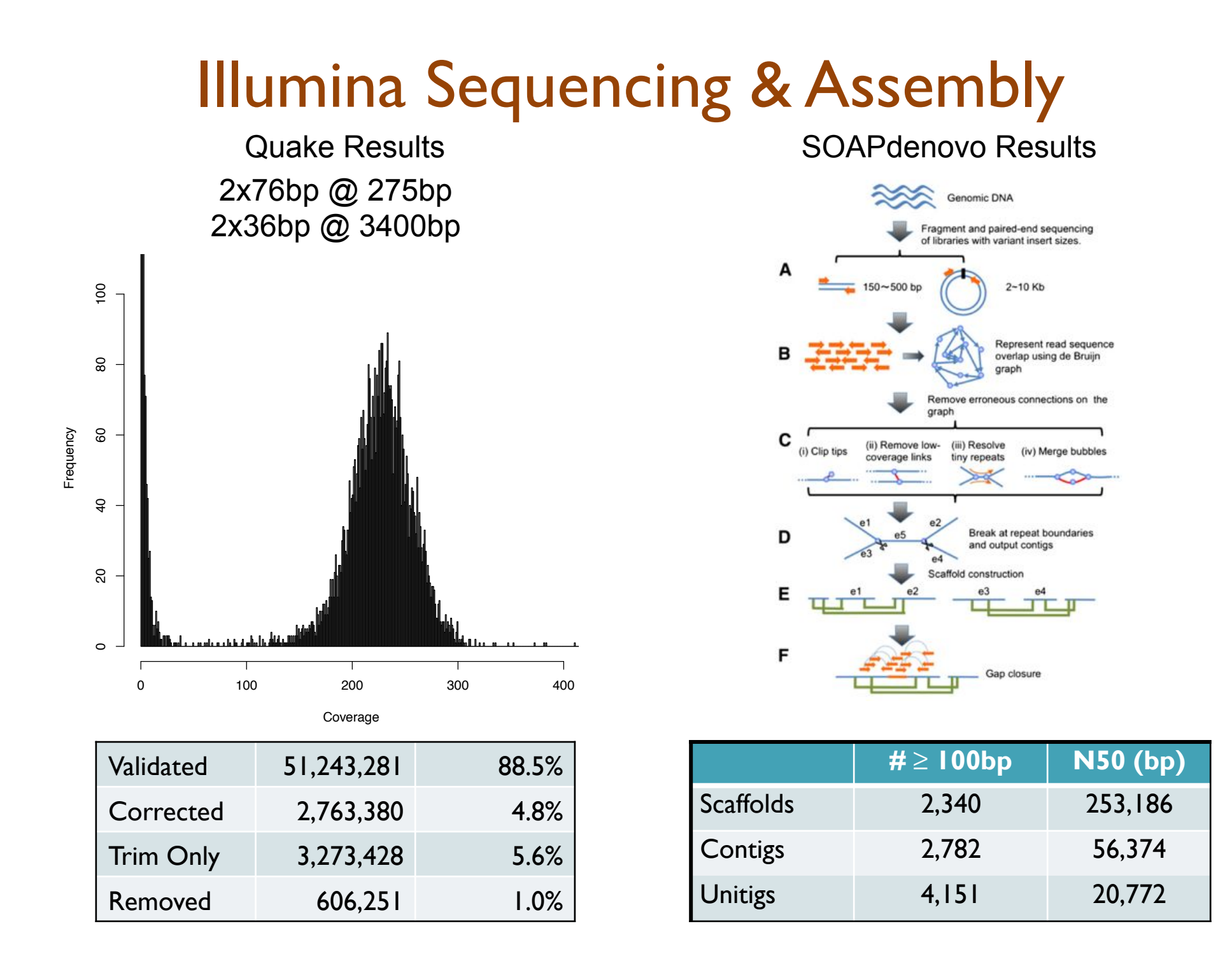

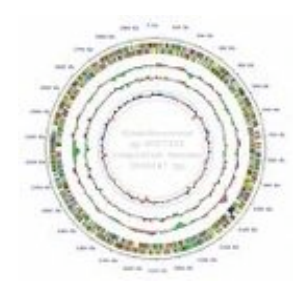

#### **Genome assembly with the Celera Assembler**

### Celera Assembler

*http://wgs-assembler.sf.net*

- 1. Pre-overlap
	- Consistency checks
- 2. Trimming
	- Quality trimming & partial overlaps
- 3. Compute Overlaps
	- Find high quality overlaps
- 4. Error Correction
	- Evaluate difference in context of overlapping reads
- 5. Unitigging
	- Merge consistent reads
- 6. Scaffolding
	- Bundle mates, Order & Orient
- 7. Finalize Data
	- Build final consensus sequences

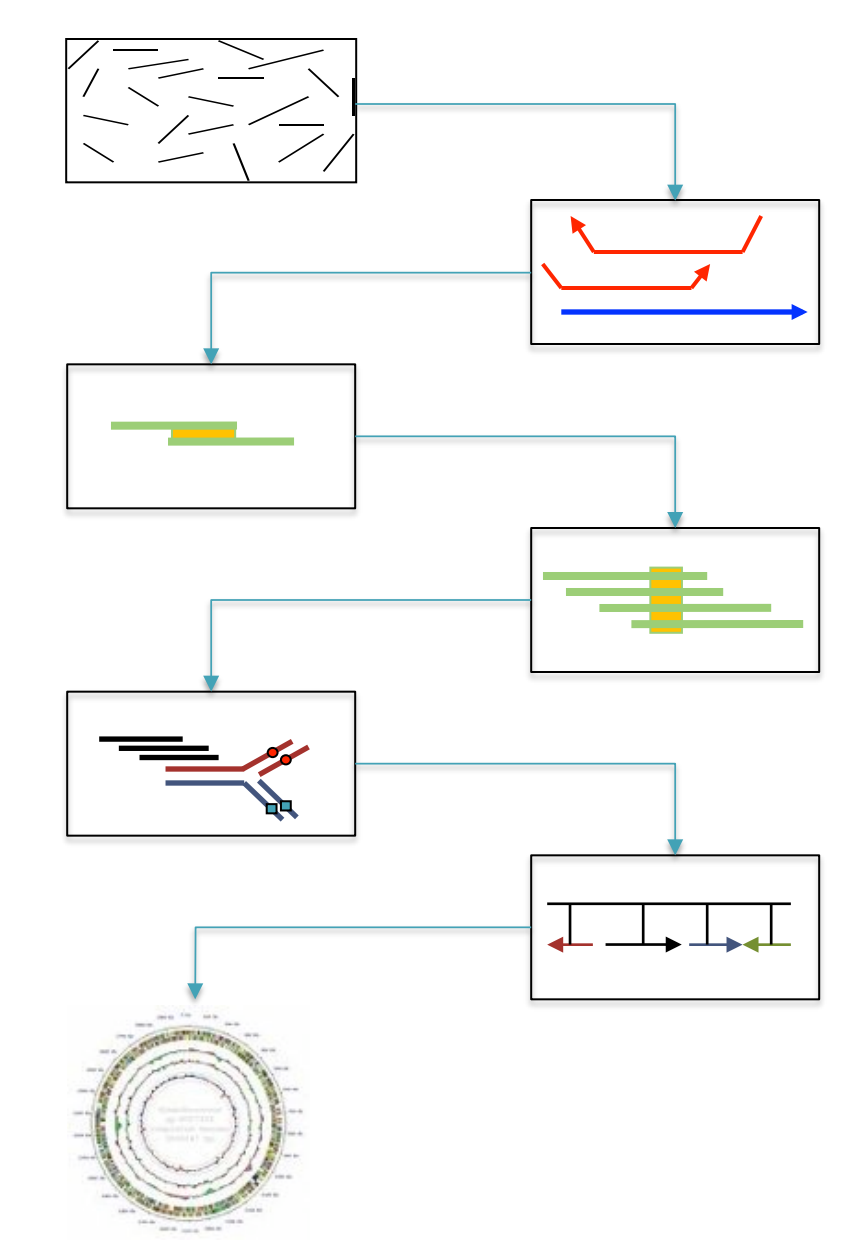

# Single Molecule Sequencing Technology

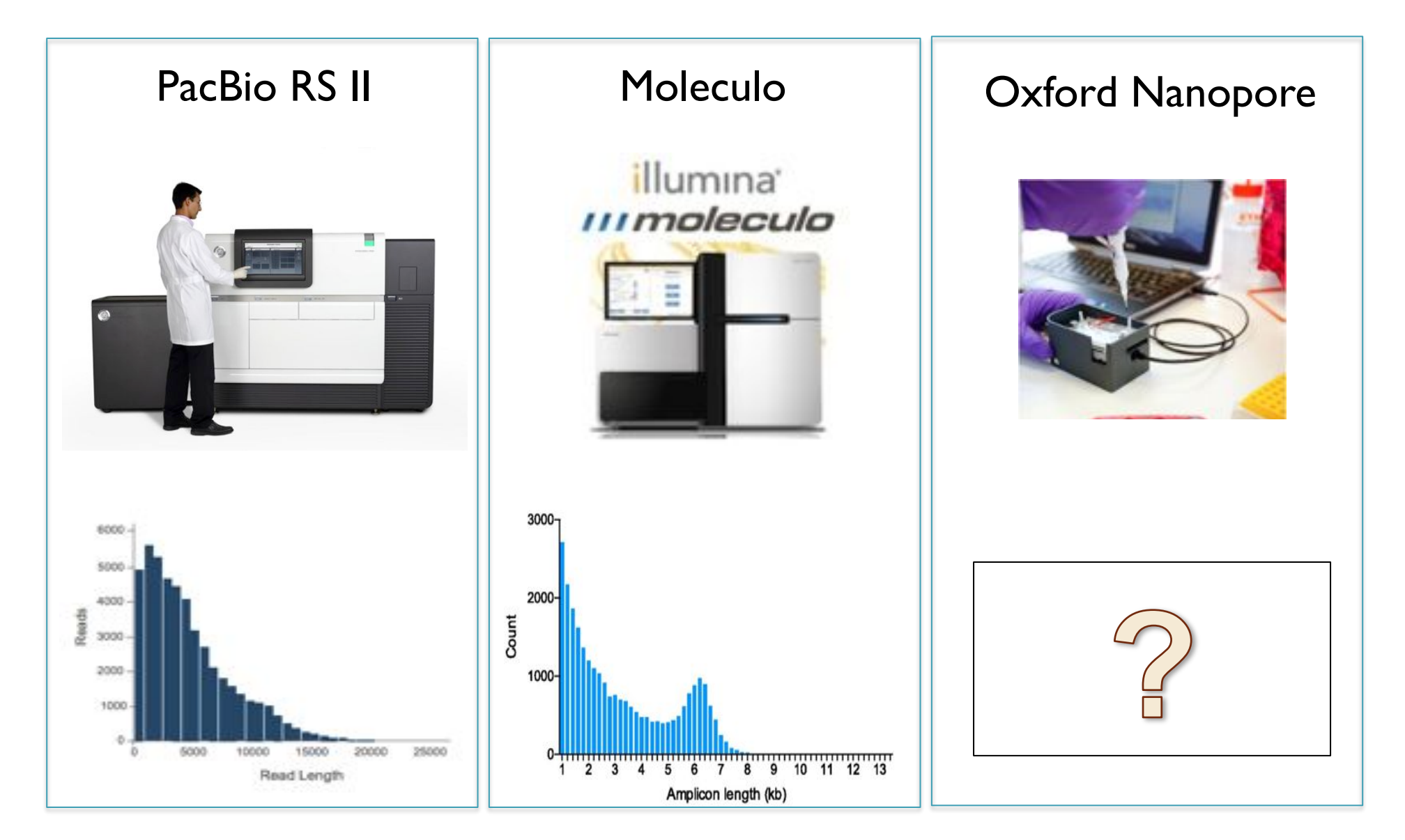

## SMRT Sequencing Data

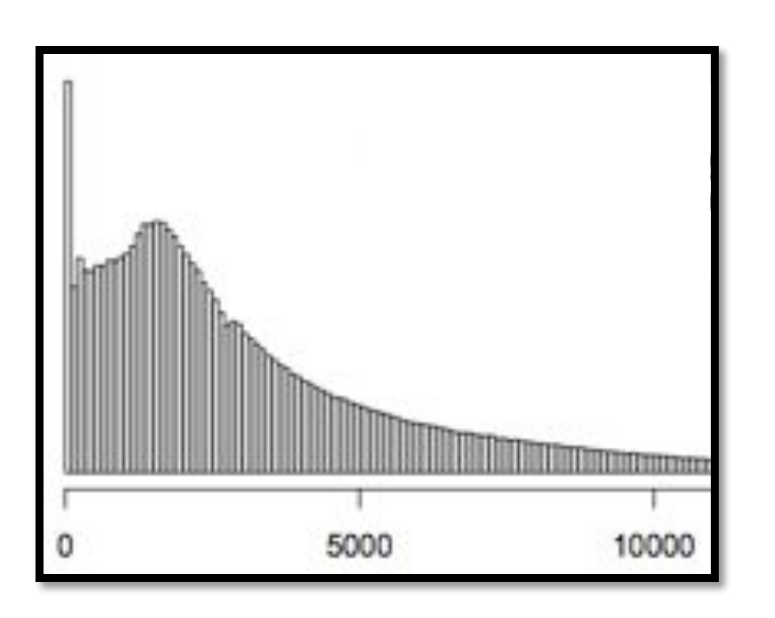

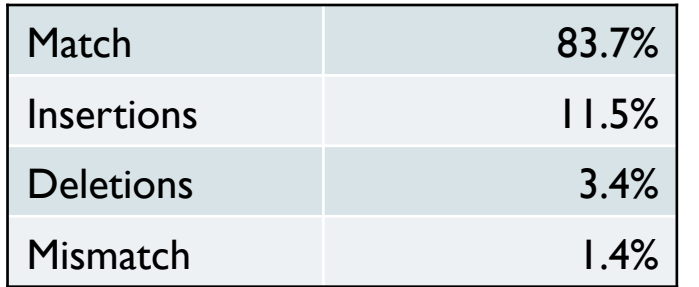

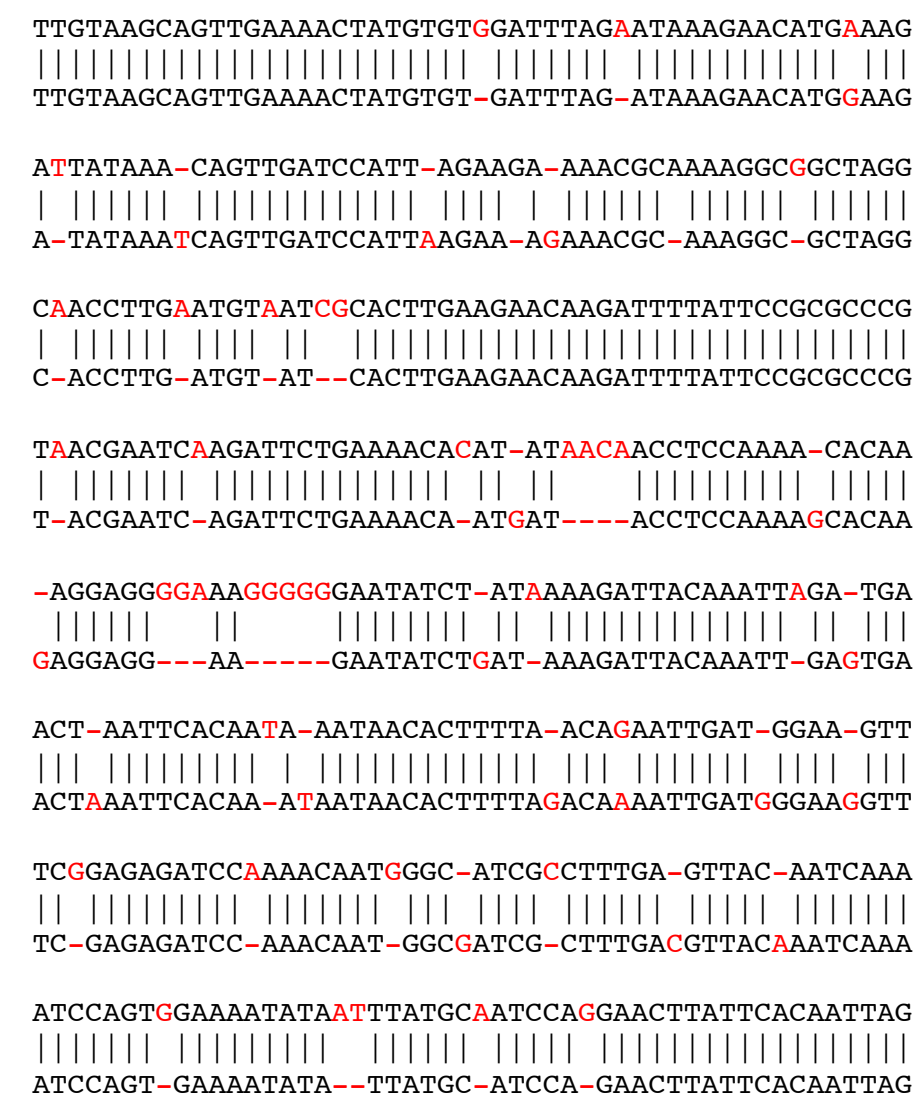

Sample of 100k reads aligned with BLASR requiring >100bp alignment

### PacBio Error Correction: HGAP

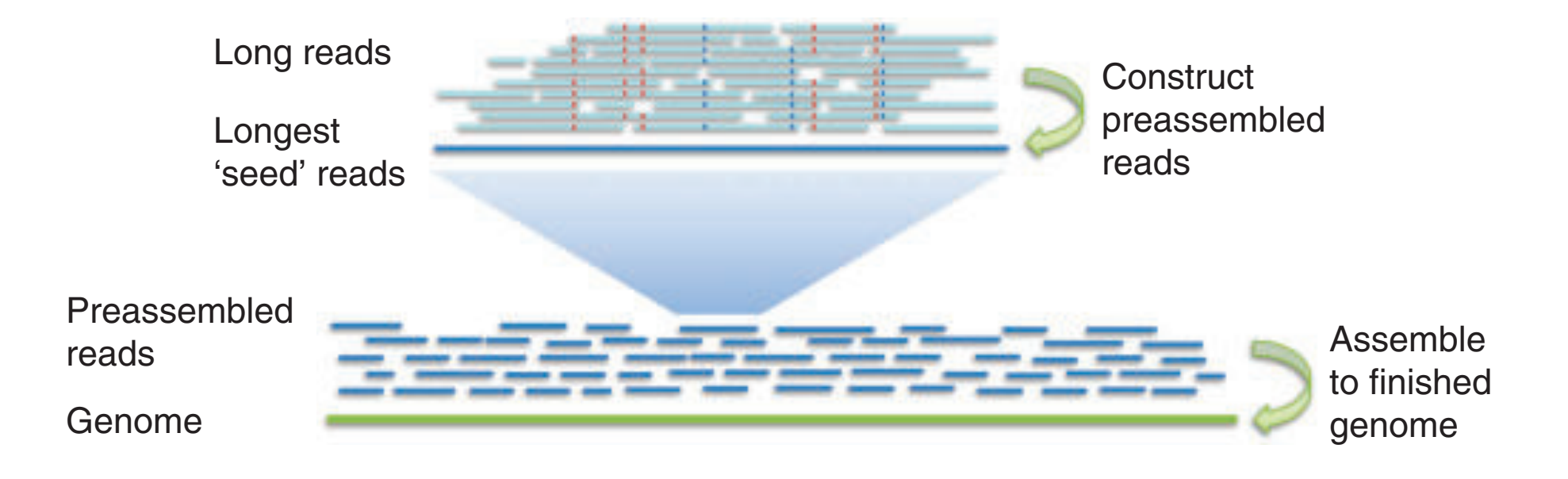

- With 50-100x of Pacbio coverage, virtually all of the errors can be eliminated
- Works well for Microbial genomes: single contig per chromosome routinely achieved
- are manufactured. A prediction is performed. A present that converts the second test formulation of the second reads the second reads of the second reads of the second reads of the second reads of the second reads of the s • Difficult to scale up for use with eukaryotic genomes

Nonhybrid, finished microbial genome assemblies from long-read SMRT sequencing data Chin, CS *et al*. (2013) *Nature Methods*. 10: 563-569

## Hybrid Sequencing

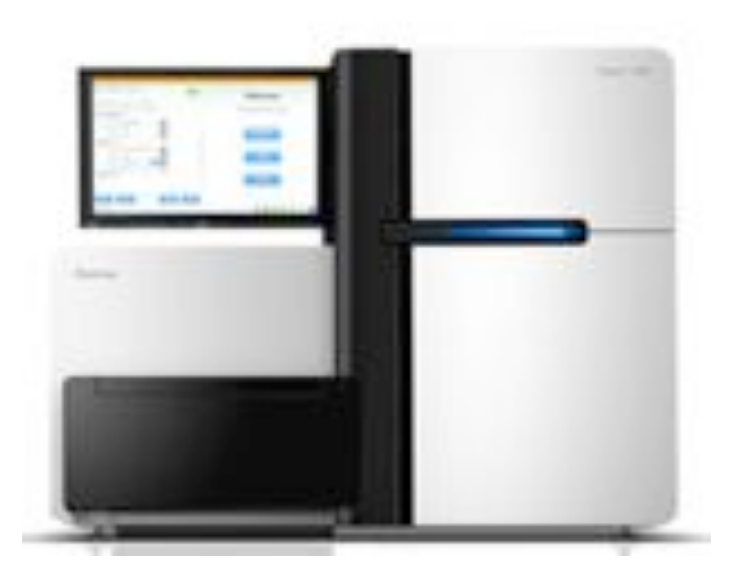

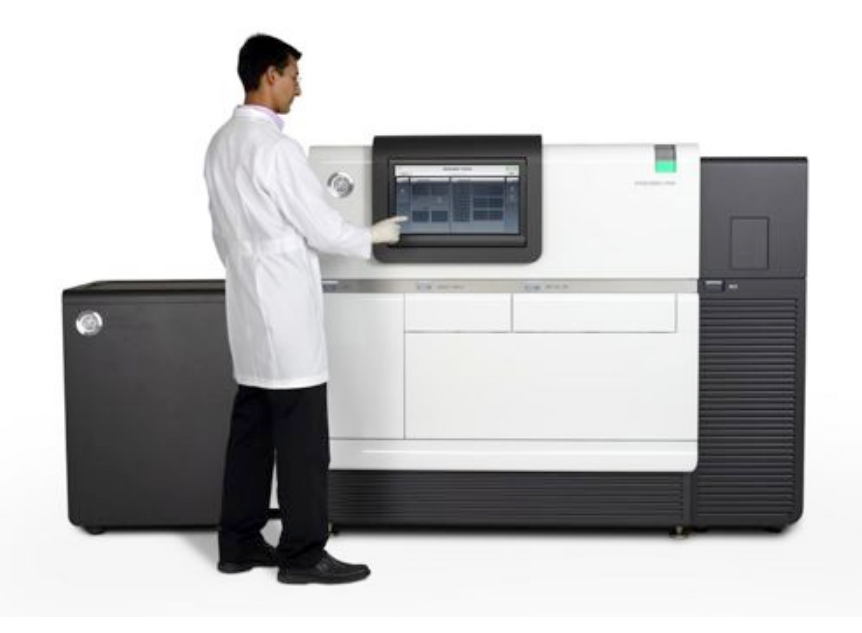

**Illumina** *Sequencing by Synthesis* 

High throughput (60Gbp/day) High accuracy (~99%) Short reads (~100bp)

#### **Pacific Biosciences**

*SMRT Sequencing* 

Lower throughput (1Gbp/day) Lower accuracy (~85%) Long reads (5kbp+)

#### Hybrid Error Correction: PacBioToCA http://wgs-assembler.sf.net

- 1. Correction Pipeline
	- 1. Map short reads to long reads
	- 2. Trim long reads at coverage gaps
	- 3. Compute consensus for each long read

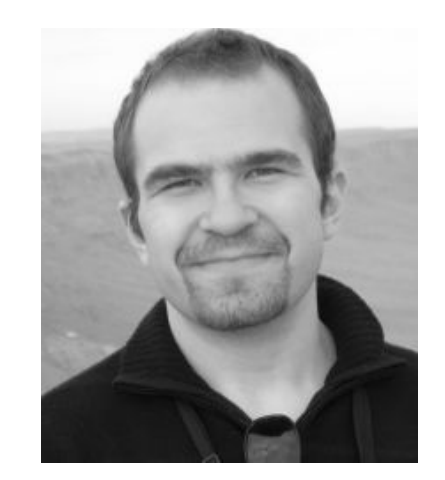

2. Error corrected reads can be easily assembled, aligned

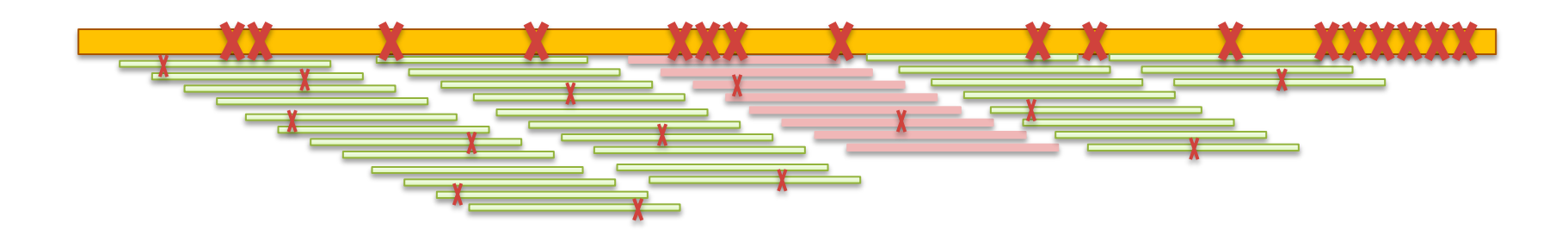

**Hybrid error correction and de novo assembly of single-molecule sequencing reads.**  Koren, S, Schatz, MC, *et al*. (2012) *Nature Biotechnology*. doi:10.1038/nbt.2280

### Enhanced PacBio Error Correction

#### **PacBioToCA fails in complex regions**

- 1. Simple Repeats Kmer Frequency Too High to Seed Overlaps
- 2. Error Dense Regions Difficult to compute overlaps with many errors

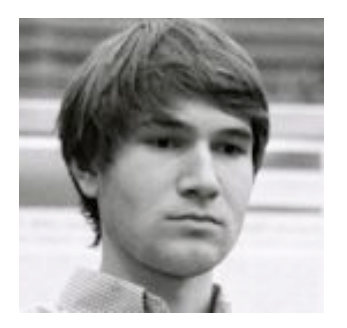

3. Extreme GC – Lacks Illumina Coverage

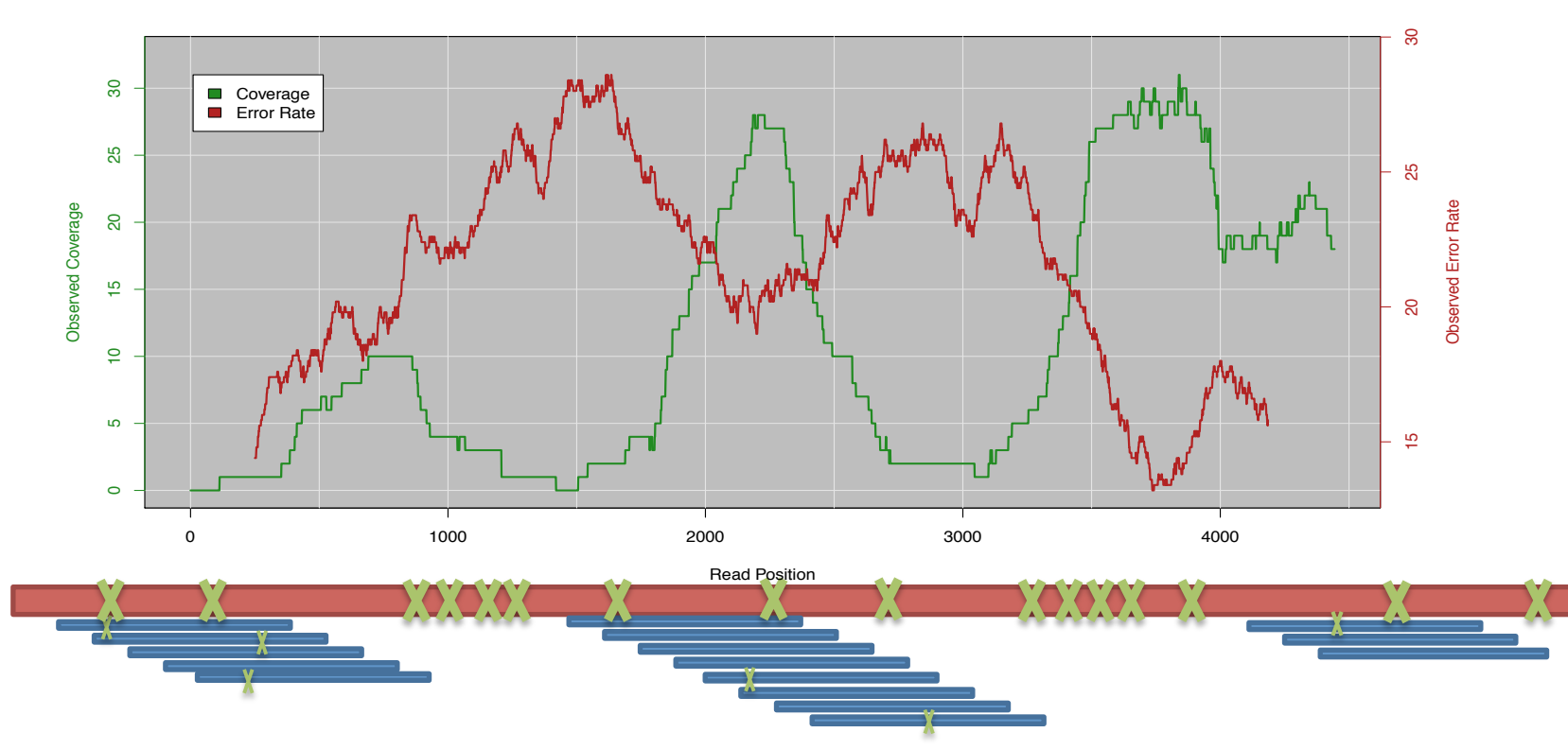

#### **Assembly complexity of long read sequencing**

Lee, H\*, Gurtowski, J\*, Yoo, S, Marcus, S, McCombie, WR, Schatz MC *et al*. (2013) *In preparation*

### Error Correction with pre-assembled Illumina reads

https://github.com/jgurtowski/pbtools

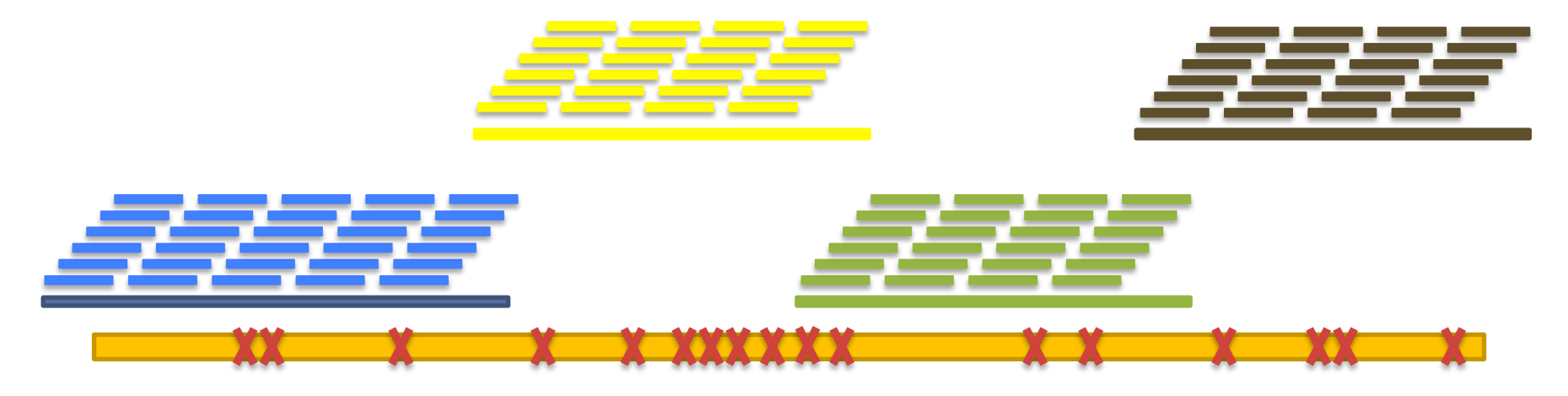

#### Short Reads -> Assemble Unitigs -> Align & Select - > Error Correct

Unitigs:

High quality contigs formed from unambiguous, unique overlaps of reads Each read is placed into a single unitig

Can Help us overcome:

- 1. Simple Repeats Kmer Frequency Too High to Seed Overlaps
- **2. Error Dense Regions Difficult to compute overlaps with many errors**

# Preliminary Rice Assemblies

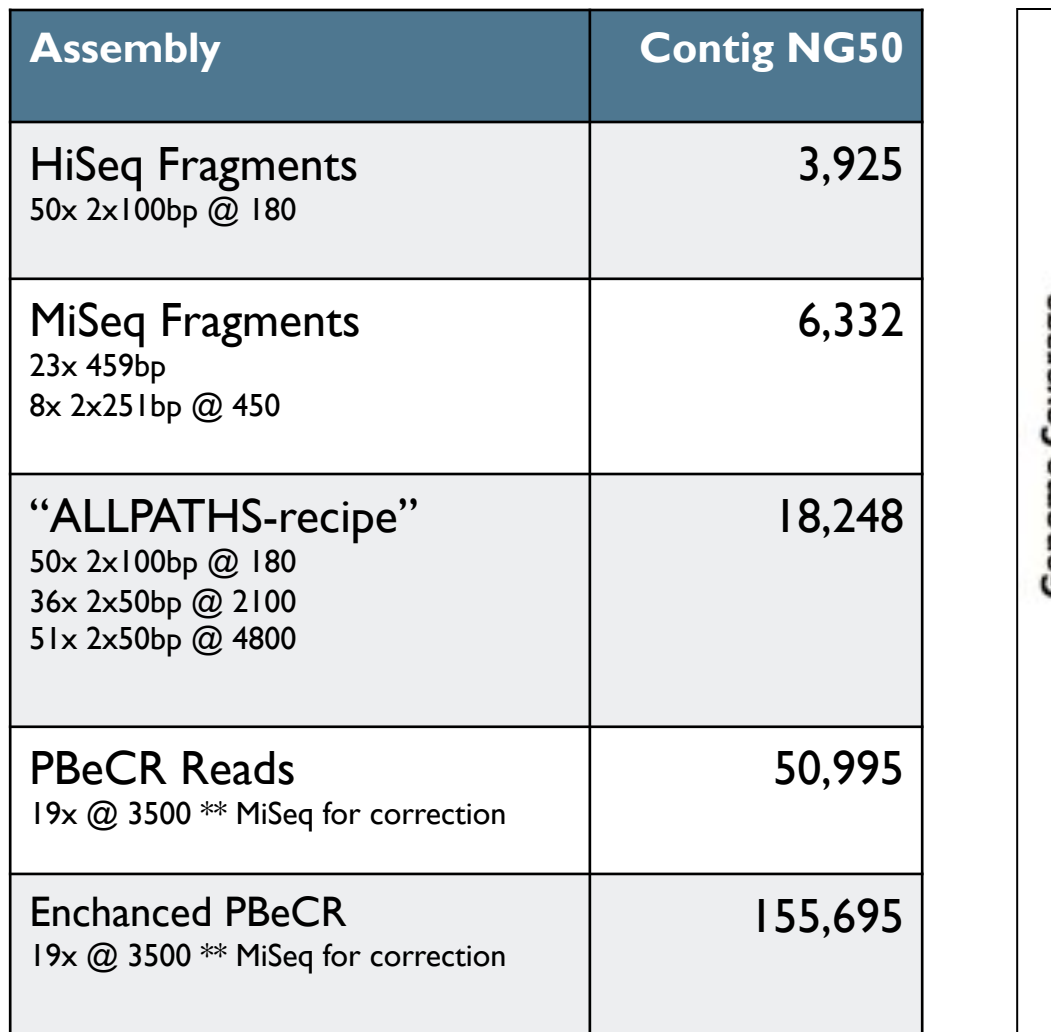

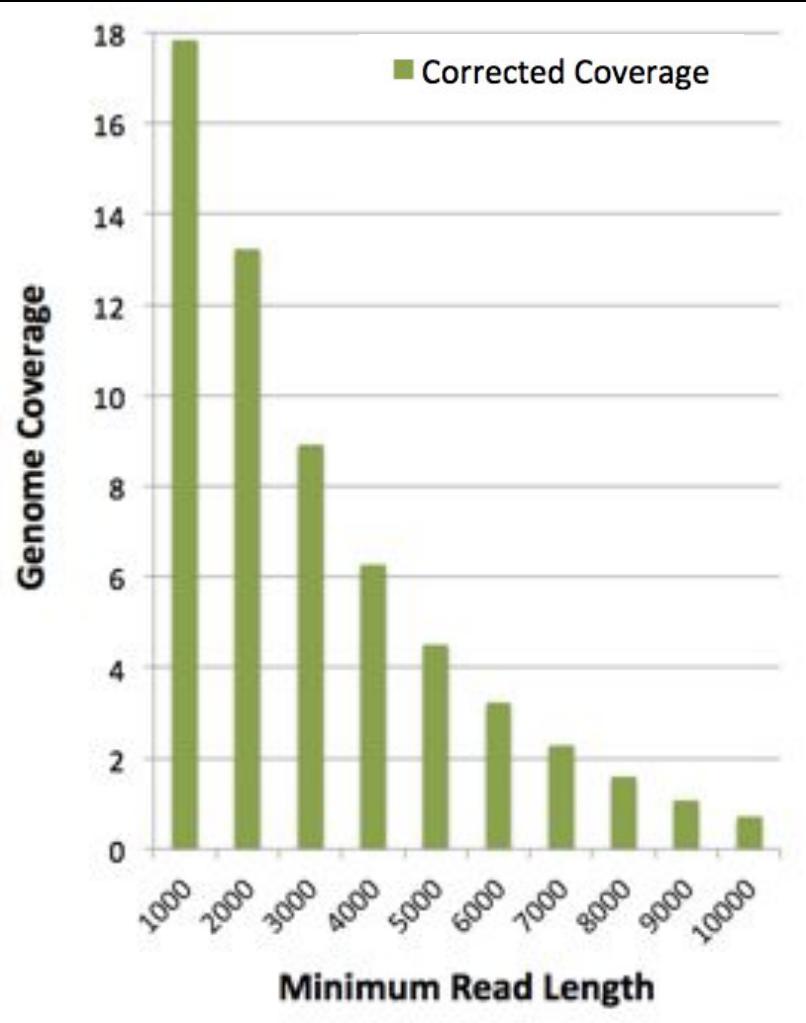

In collaboration with McCombie & Ware labs @ CSHL

## Improved Gene Reconstruction

FOXP2 assembled in a single contig in the PacBio parrot assembly

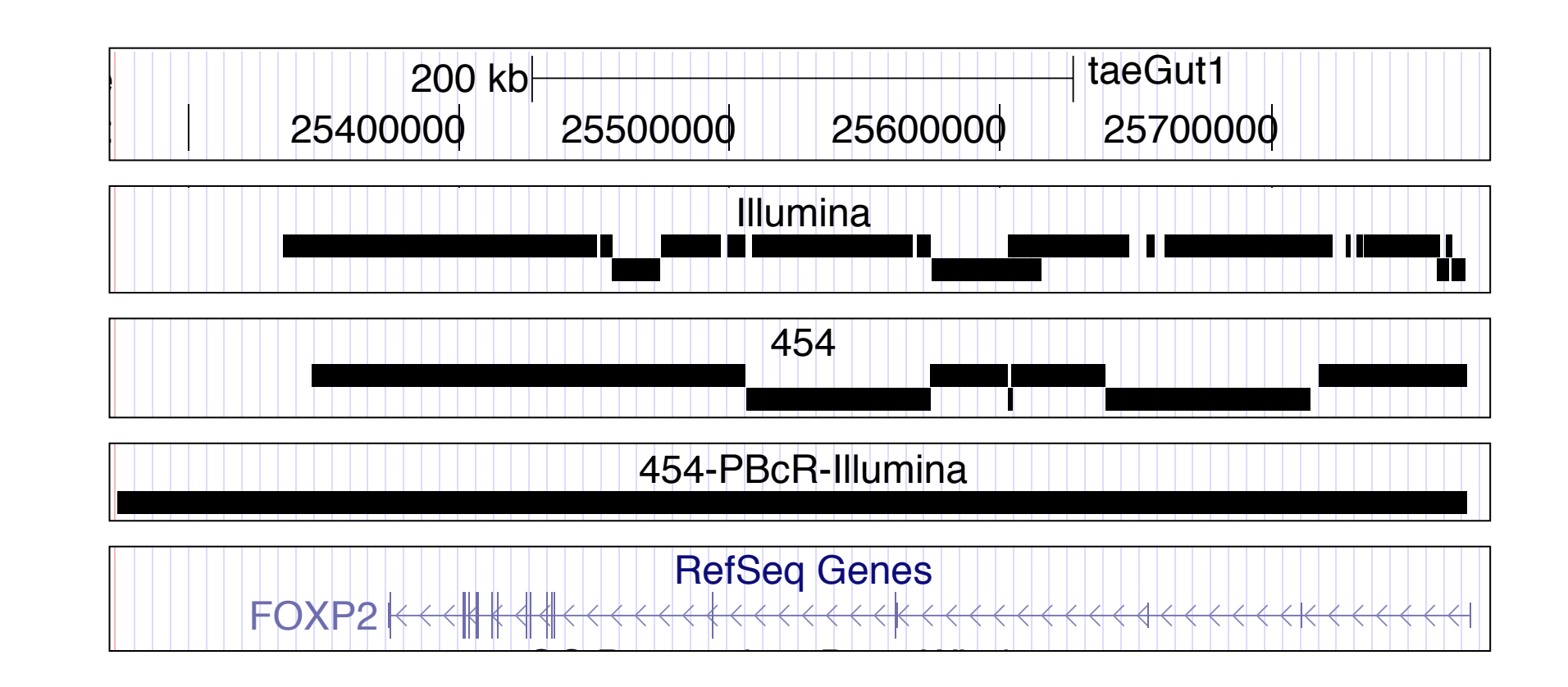

**Hybrid error correction and de novo assembly of single-molecule sequencing reads.**  Koren, S, Schatz, MC, et al. (2012) Nature Biotechnology. doi:10.1038/nbt.2280 and de novo assembly of single-mole repeating Blockermontegy. Some or repeating the set of the contract of the contract of the contract of the contract of the contract of the contract of the contract of the contract of the contract of the contract of the con repeat<br>Korer I de novo assembly of single-m

### Long Read CNV Analysis

Aluminum tolerance in maize is important for drought resistance and protecting against nutrient deficiencies

- Segregating population localized a QTL on a BAC, but unable to genotype with Illumina sequencing because of high repeat content and GC skew
- Long read PacBio sequencing corrected by CCS reads revealed a triplication of the ZnMATE1 membrane transporter

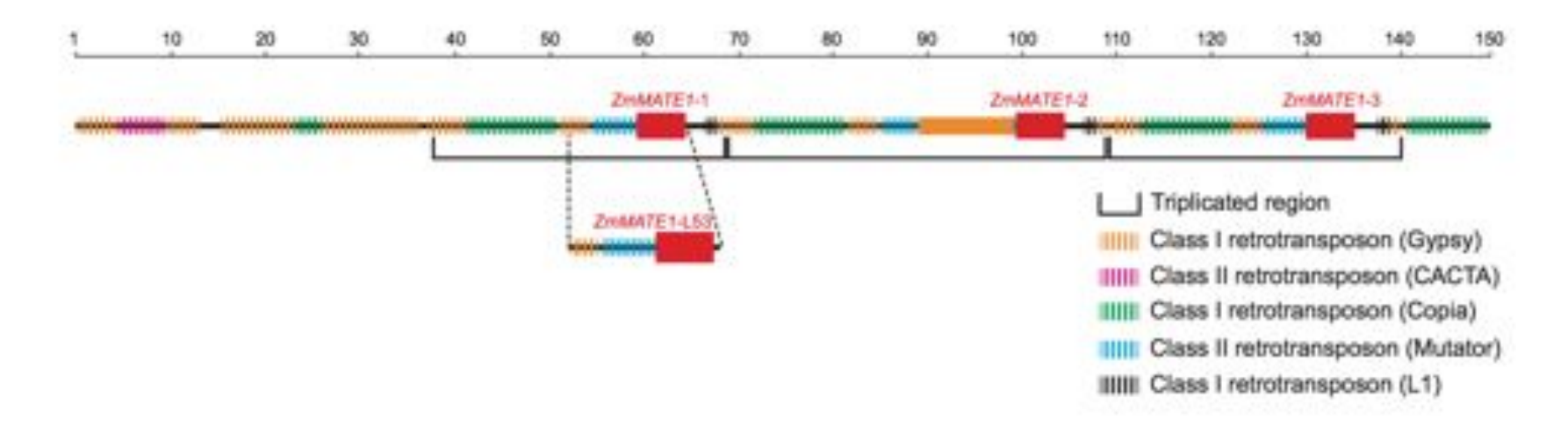

**A rare gene copy-number variant that contributes to maize aluminum tolerance and adaptation to acid soils** 

Maron, LG *et al.* (2013) PNAS doi: 10.1073/pnas.1220766110

#### P5-C3 Chemistry Read Lengths **P5–C3**  9000 **8,500 bp Throughput: ~ 350-400 Mb** 8000 7000 6000 Read Length (bp) Read Length (bp) **P4–C2**  5000 4000

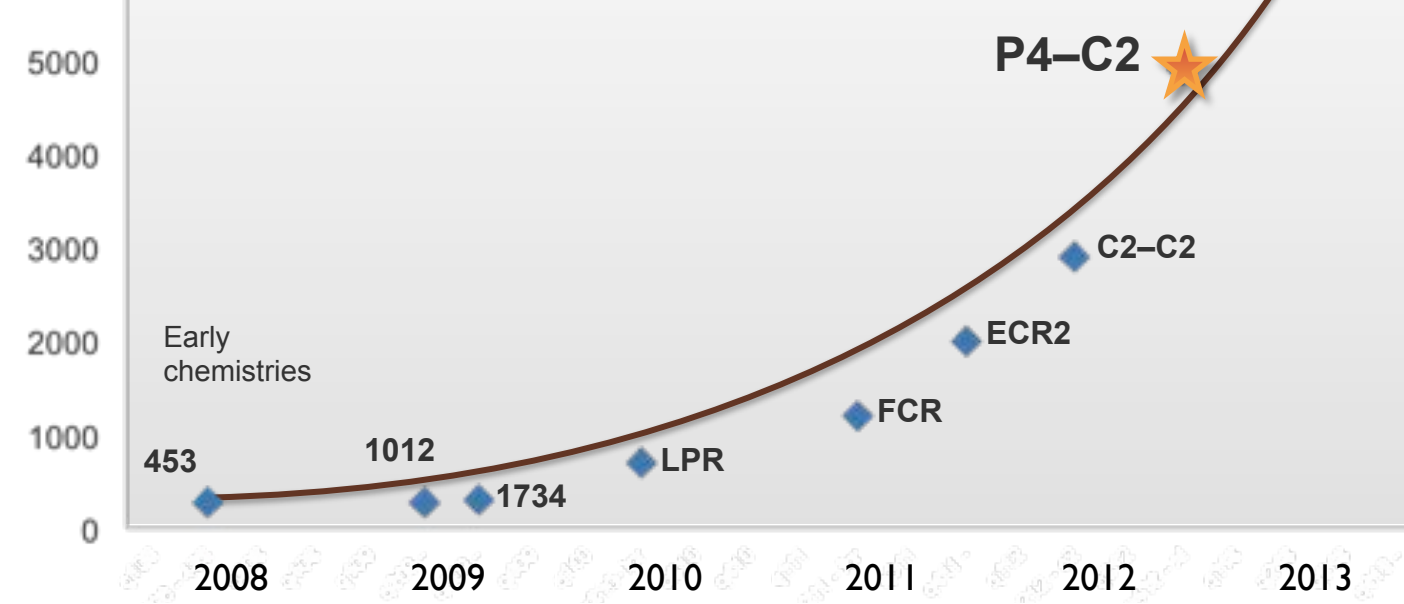

# De novo assembly of Arabidopsis

http://blog.pacificbiosciences.com/2013/08/new-data-release-arabidopsis-assembly.html

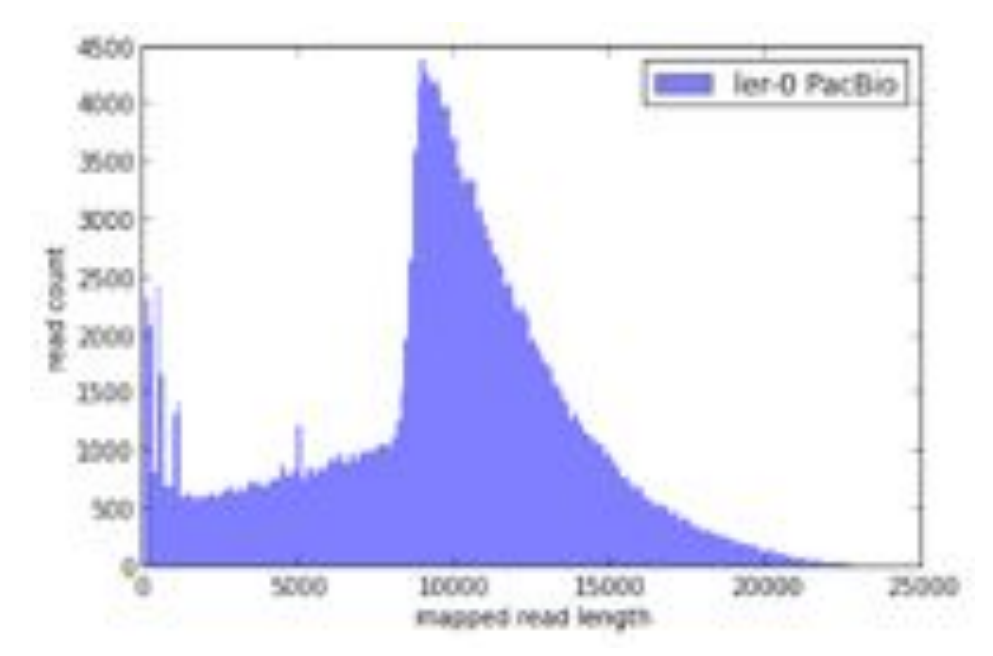

#### *A. thaliana* Ler-0 sequenced at PacBio

- Sequenced using the latest P4 enzyme and C2 chemistry
- Size selection using an 8 Kb to 50 Kb elution window on a BluePippin<sup>™</sup> device from Sage Science
- Total coverage >100x

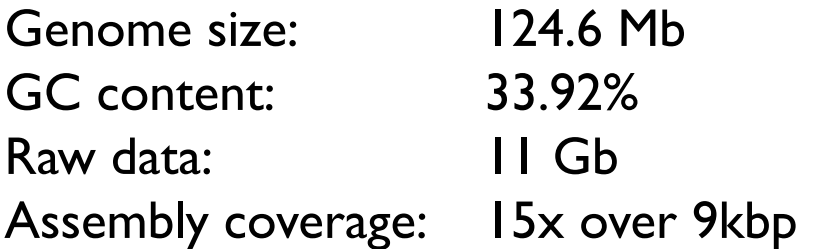

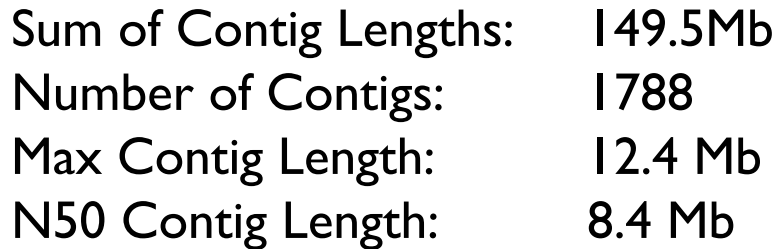

## Assembly Complexity of Long Reads

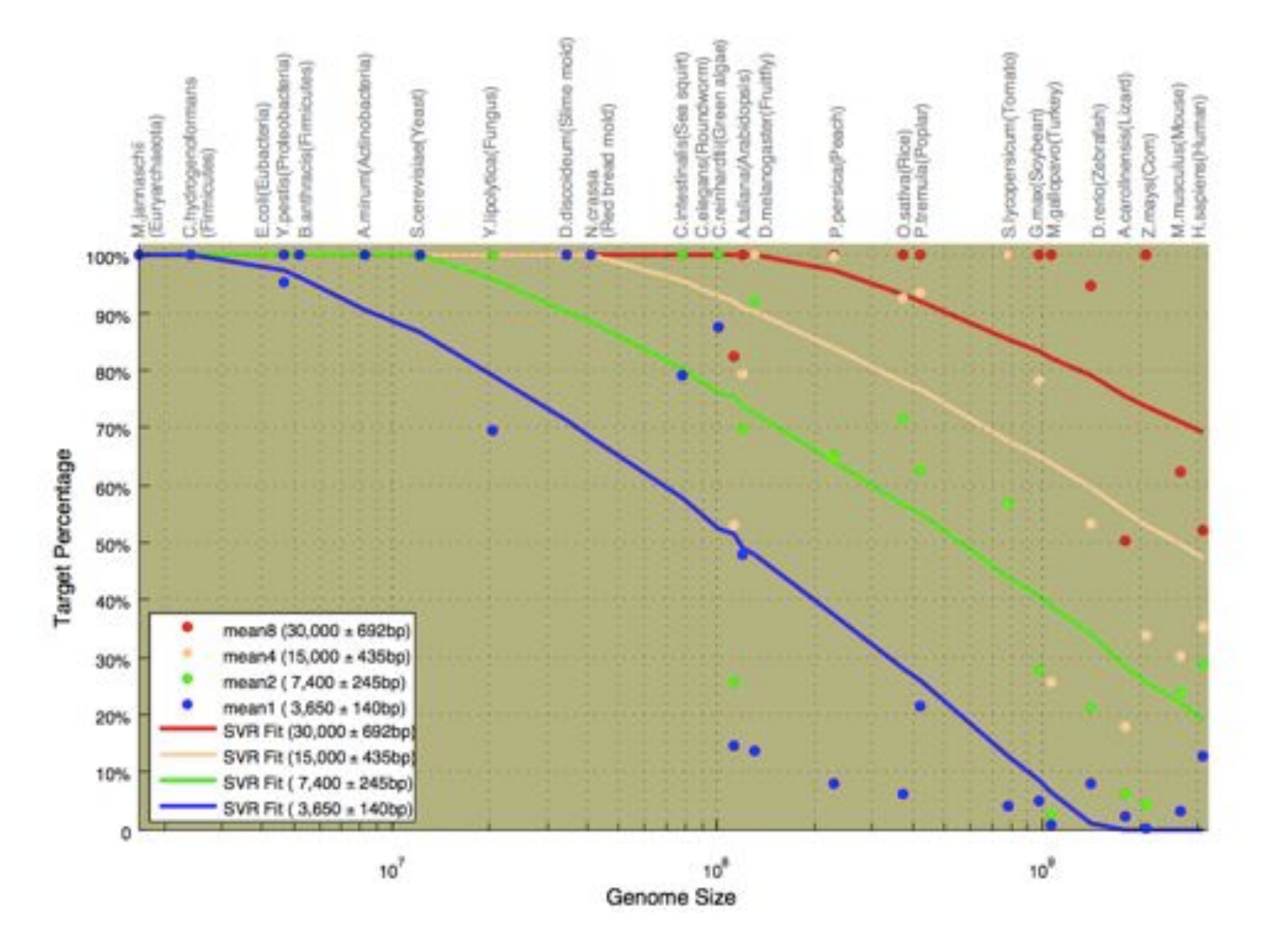

### Assembly Summary

Assembly quality depends on

- *1. Coverage*: low coverage is mathematically hopeless
- *2. Repeat composition*: high repeat content is challenging
- *3. Read length*: longer reads help resolve repeats
- *4. Error rate*: errors reduce coverage, obscure true overlaps
- Assembly is a hierarchical
	- Reads -> unitigs -> mates -> scaffolds
		- -> optical / physical / genetic maps
			- -> chromosomes
- Recommendations:
	- ALLPATH-LG for Illumina-only
	- HGAP for PacBio-only, CA for Hybrid assembly
	- See Assemblathon papers for a more extensive analysis

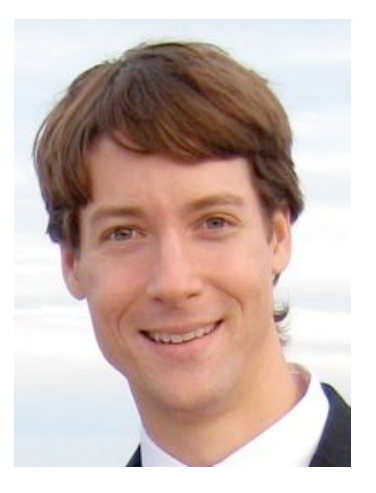

# Whole Genome Alignment with MUMmer

Slides Courtesy of Adam M. Phillippy amp@umics.umd.edu

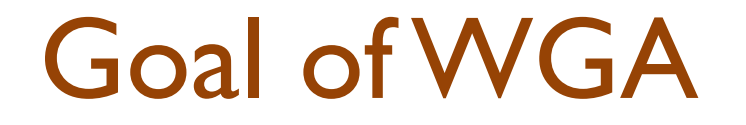

• For two genomes, *A* and *B*, find a mapping from each position in *A* to its corresponding position in *B*

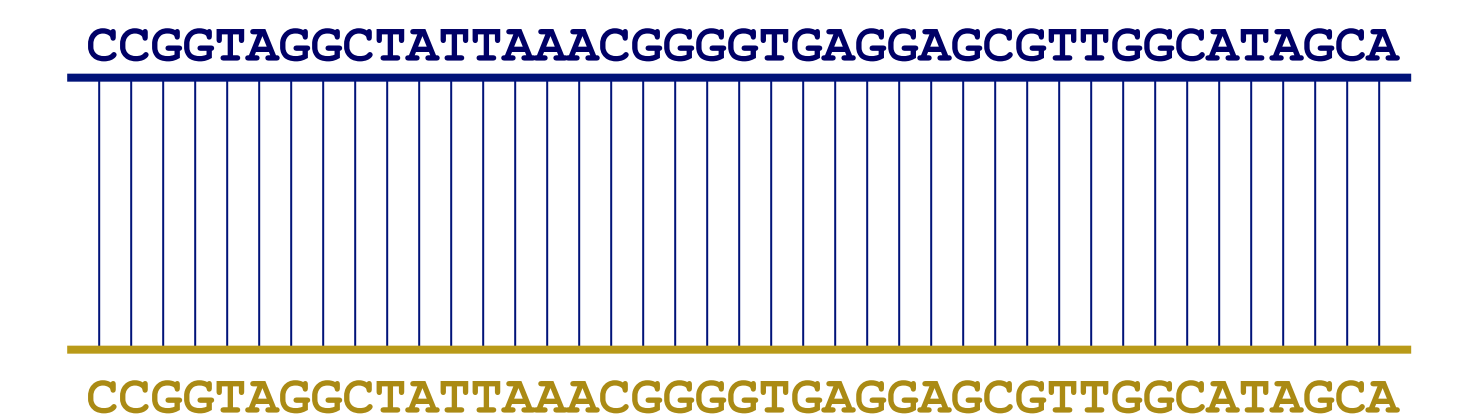

## Not so fast...

• Genome *A* may have insertions, deletions, translocations, inversions, duplications or SNPs with respect to B (sometimes all of the above)

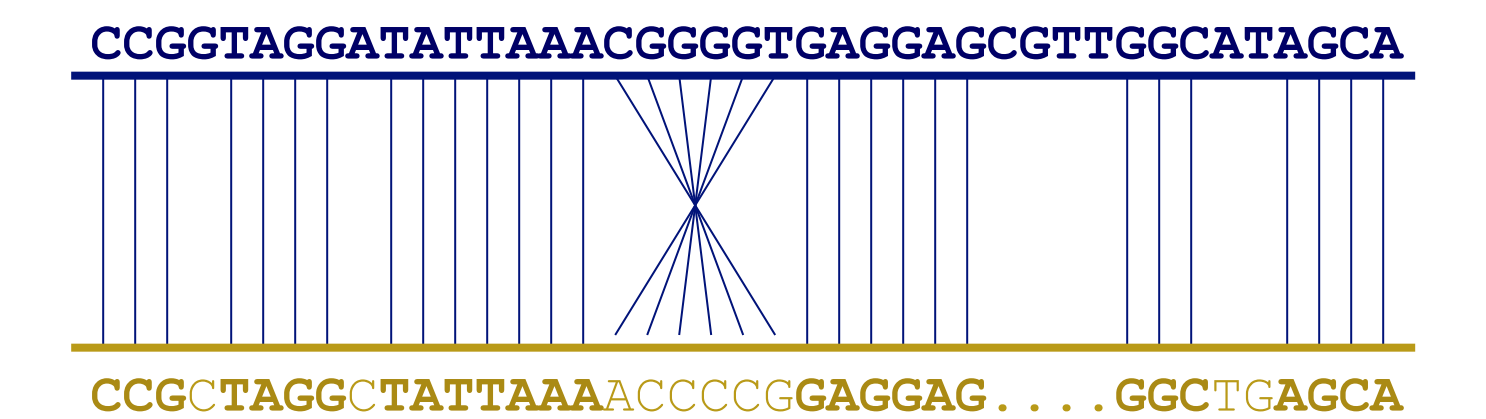

## WGA visualization

- How can we visualize *whole* genome alignments?
- With an alignment dot plot
	- *N* x *M* matrix
		- Let *i* = position in genome *A*
		- Let *j* = position in genome *B*
		- Fill cell  $(i,j)$  if  $A_i$  shows similarity to  $B_i$

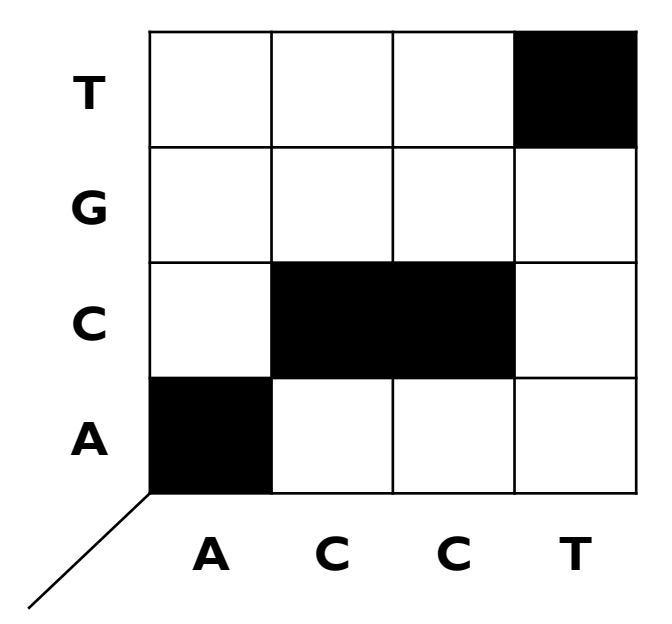

– A perfect alignment between *A* and *B* would completely fill the positive diagonal

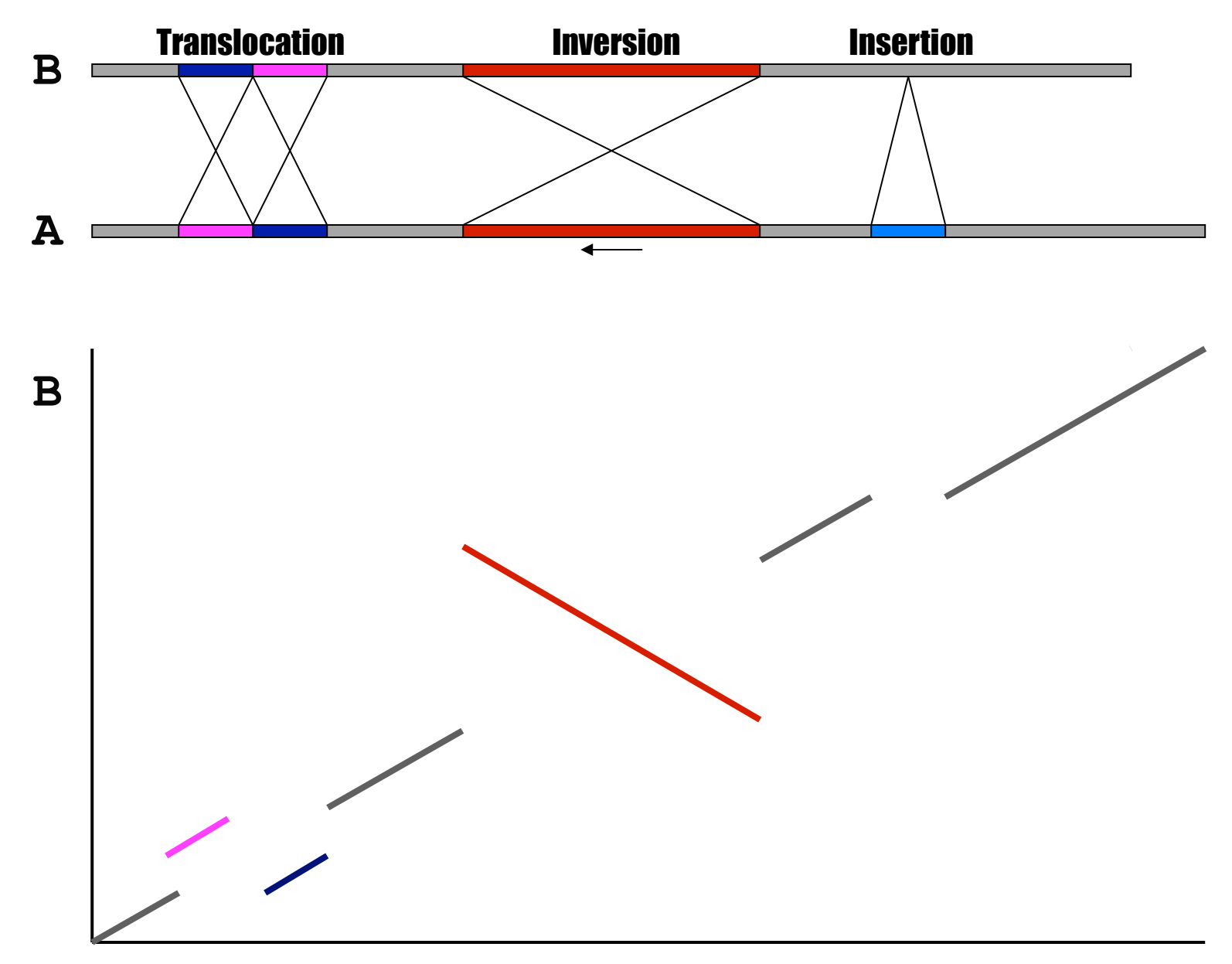

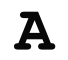

# SV Types

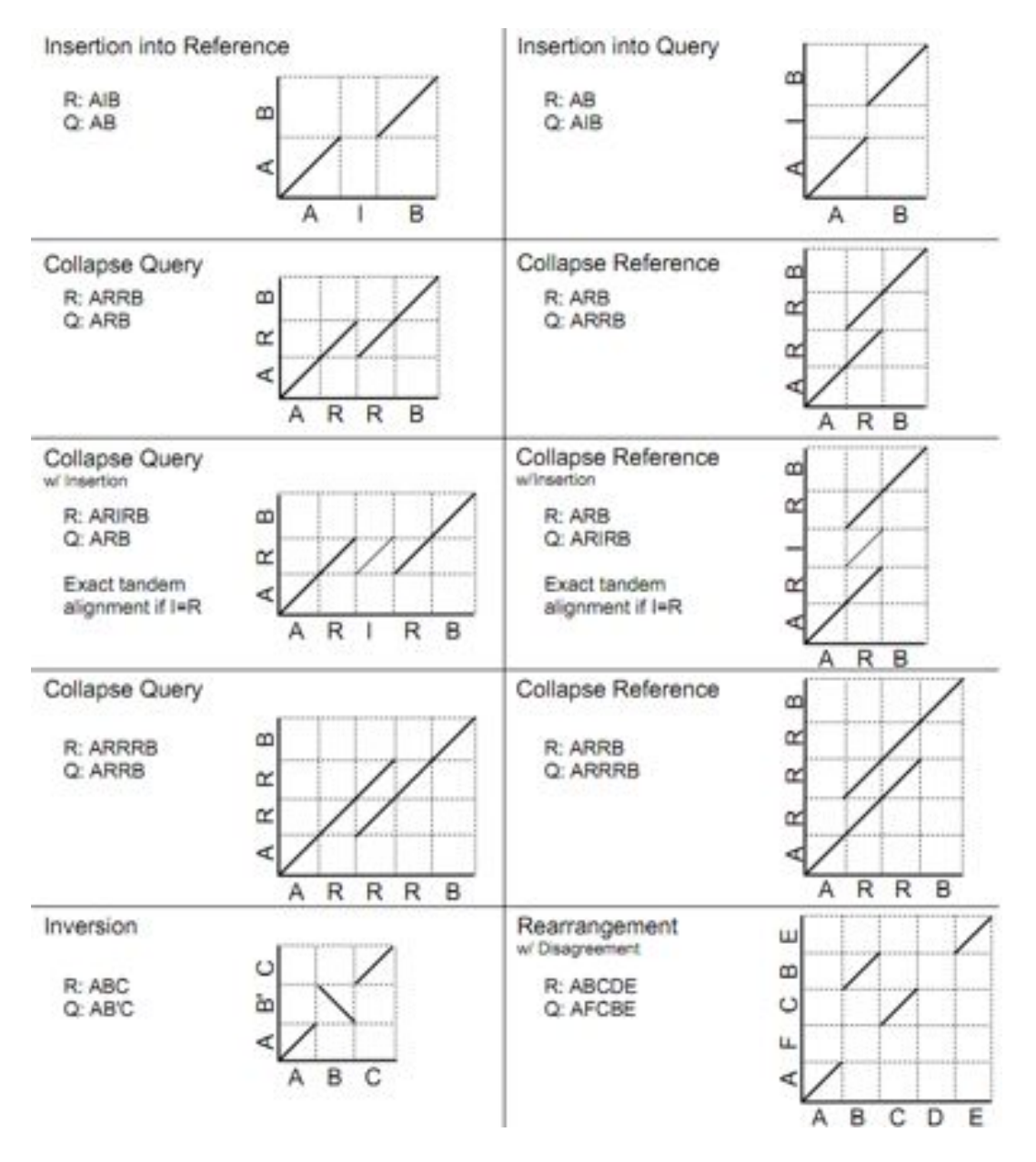

- Different structural variation types / misassemblies will be apparent by their pattern of breakpoints
- Most breakpoints will be at or near repeats
- Things quickly get complicated in real genomes

http://mummer.sf.net/manual/ AlignmentTypes.pdf

# Seed-and-extend with MUMmer

### How can quickly align two genomes?

- 1. Find maximal-unique-matches (MUMs)
	- Match: exact match of a minimum length
	- Maximal: cannot be extended in either direction without a mismatch
	- **Unique** 
		- occurs only once in both sequences (MUM)
		- $\bullet$  occurs only once in a single sequence (MAM)
		- $\bullet$  occurs one or more times in either sequence (MEM)
- 2. Cluster MUMs
	- using size, gap and distance parameters
- 3. Extend clusters
	- using modified Smith-Waterman algorithm

### Seed and Extend visualization

#### **FIND all MUMs CLUSTER consistent MUMs EXTEND alignments**

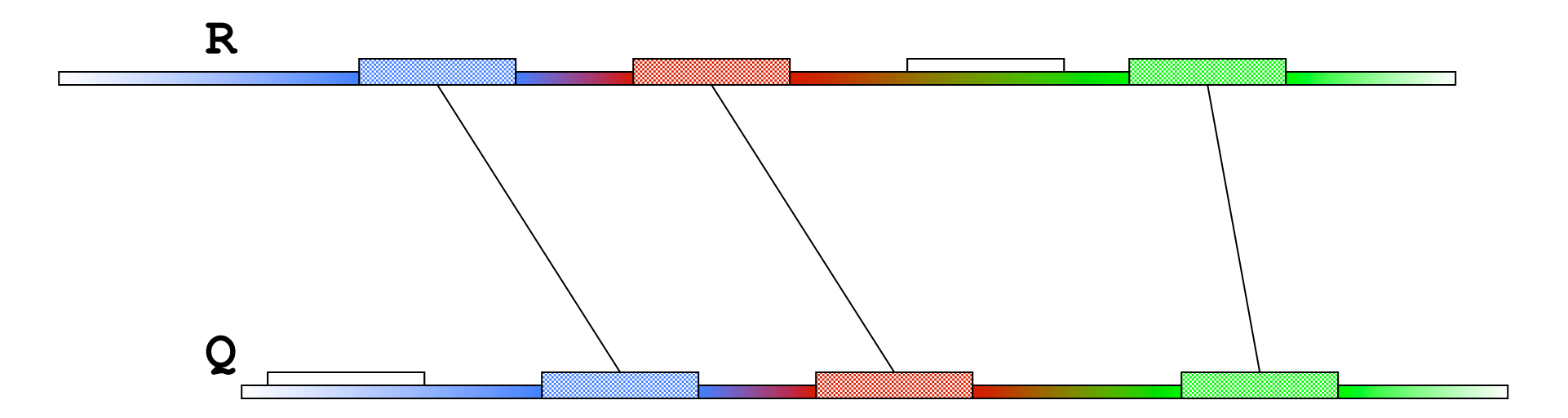

## WGA example with **nucmer**

- *Yersina pestis CO92* vs. *Yersina pestis KIM* 
	- High nucleotide similarity, 99.86%
		- Two strains of the same species
	- Extensive genome shuffling
		- Global alignment will not work
	- Highly repetitive
		- Many local alignments
## WGA Alignment

## **nucmer –maxmatch CO92.fasta KIM.fasta**

-maxmatch Find maximal exact matches (MEMs)

**delta-filter –m out.delta > out.filter.m** 

-m Many-to-many mapping

**show-coords -r out.delta.m > out.coords**  -r Sort alignments by reference position

**dnadiff out.delta.m**  Construct catalog of sequence variations

**mummerplot --large --layout out.delta.m**  --large Large plot --layout Nice layout for multi-fasta files --x11 Default, draw using x11 (--postscript, --png)<br>\*requires qnuplot

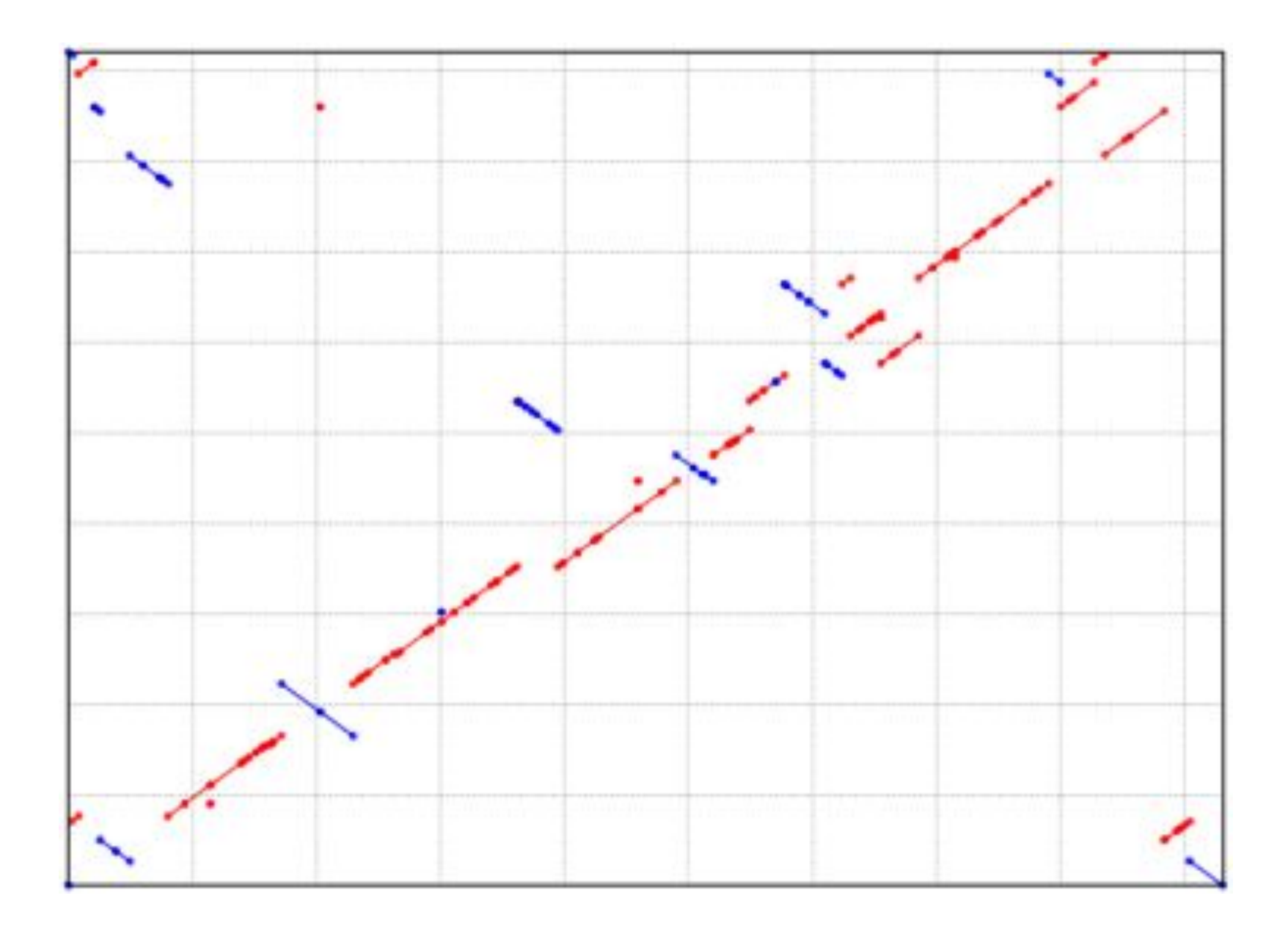

## References

## – Documentation

- http://mummer.sourceforge.net
	- » publication listing
- http://mummer.sourceforge.net/manual
	- » documentation
- http://mummer.sourceforge.net/examples
	- » walkthroughs
- Email
	- mummer-help@lists.sourceforge.net